Version 2.0 12.10.98

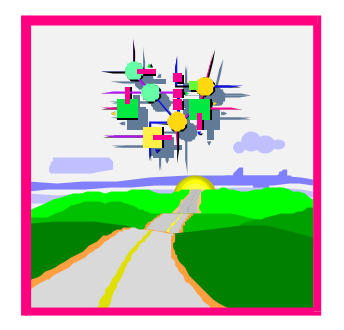

# **R/3-Personalzeitwirtschaft: Betriebsdatenerfassung Personalzeiten & Mitarbeiterausgaben (KK1)**

## **HR-PDC**

Schnittstellenbeschreibung ab R/3 Release 4.5A

SAP AG Neurottstr. 16 D-69190 Walldorf

## **Copyright**

Copyright © 1998 SAP AG. Alle Rechte vorbehalten.

Weitergabe und Vervielfältigung dieses Dokuments oder von Teilen daraus sind, zu welchem Zweck und in welcher Form auch immer, ohne die ausdrückliche schriftliche Genehmigung durch die SAP AG nicht gestattet.

Die in diesem Dokument enthaltenen Informationen können ohne vorherige Ankündigung geändert oder ergänzt werden.

#### **Autor**

Dr. Thomas Hübner, Entwicklung Zeitwirtschaft Dr. Holger B. Rose, Entwicklung Zeitwirtschaft

#### **Informationen**

Informationen zur Zertifizierung und eine Liste der zertifizierten Partner finden sich im WWW unter http://www.sap-ag.de im Bereich des Complementary Software Program CSP.

## **Historie**

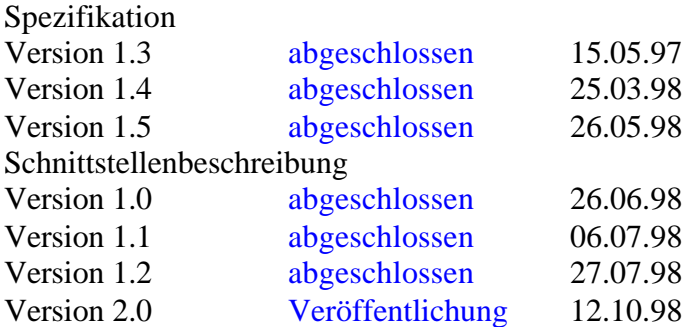

## **INHALT**

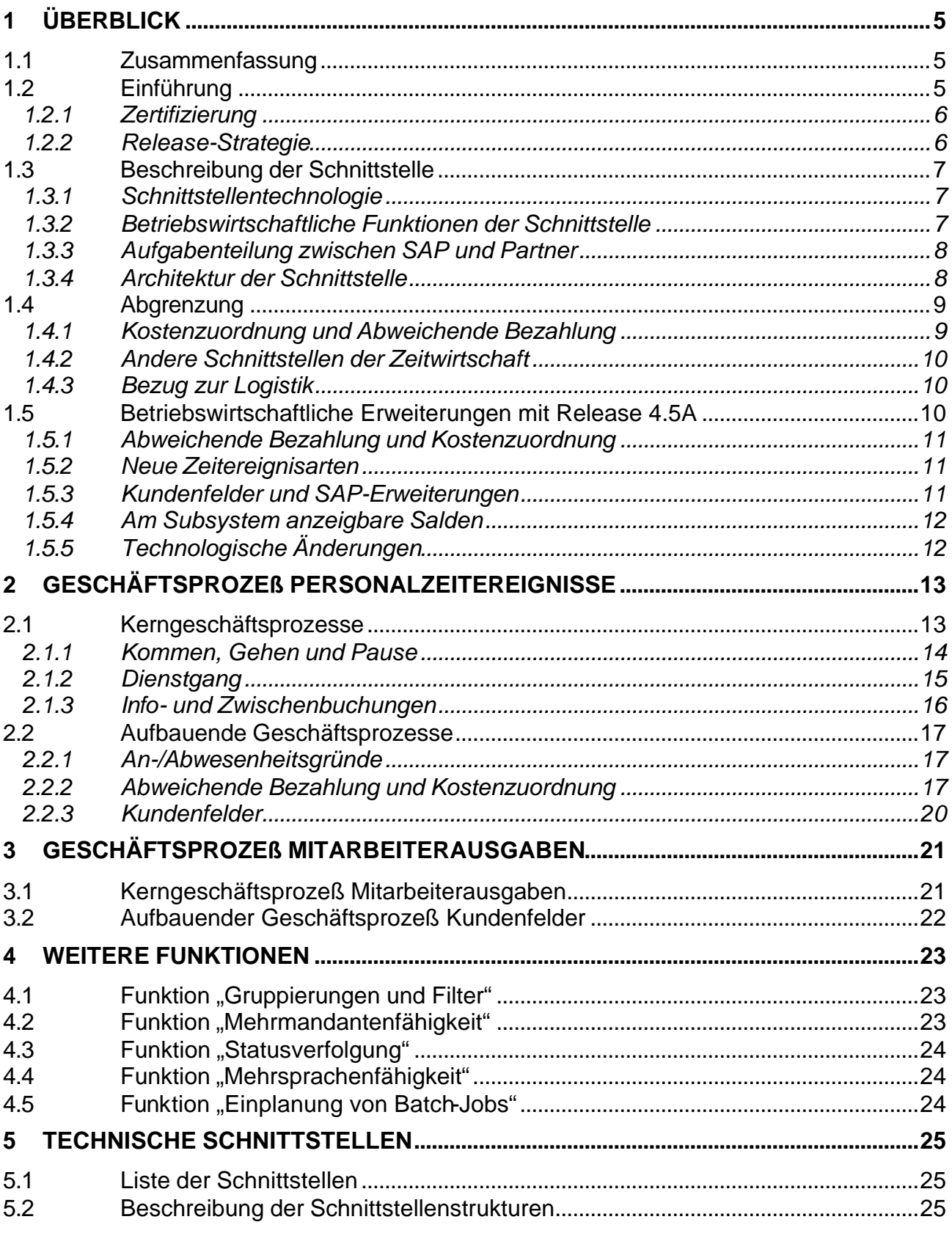

IF

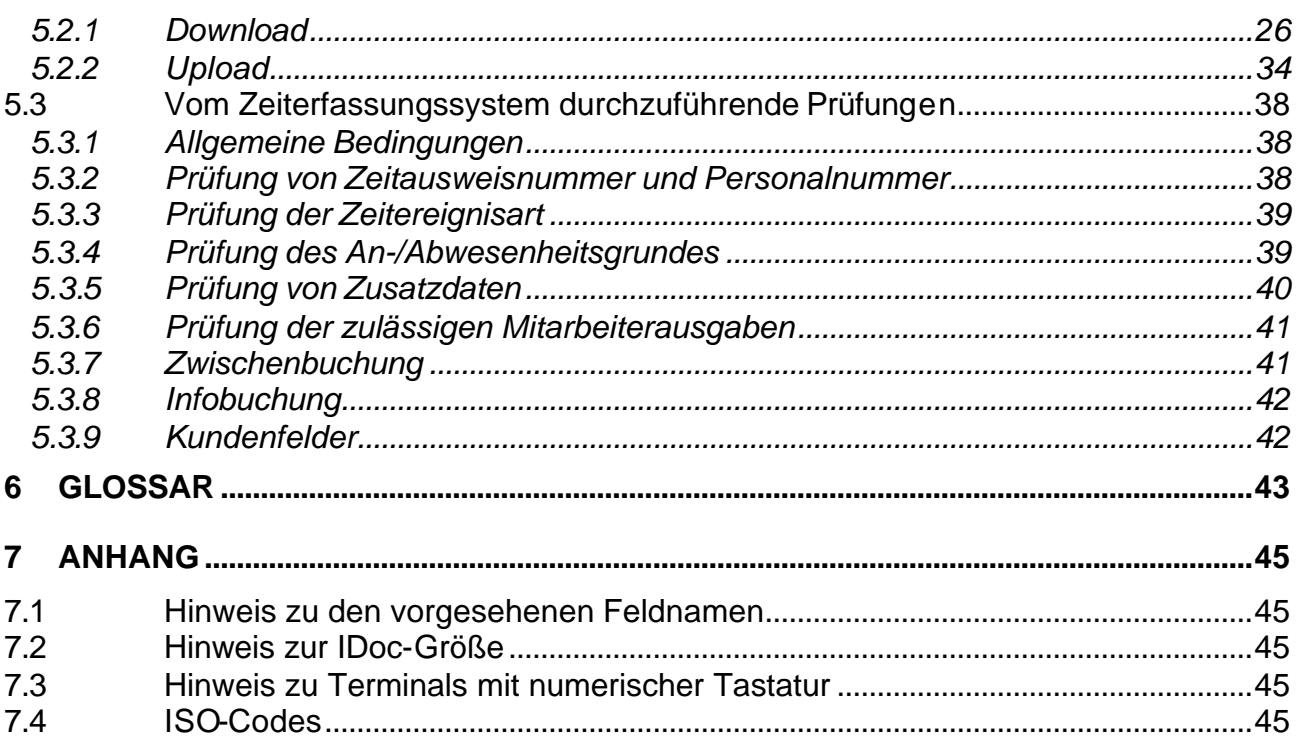

## **1 Überblick**

## **1.1 Zusammenfassung**

HR-PDC ist eine Schnittstelle der R/3-Personalzeitwirtschaft. Sie ist standardisiert für die Anbindung von Subsystemen zur Erfassung von Personalzeiten und Mitarbeiterausgaben. Subsysteme können für diese Schnittstelle durch die SAP im Rahmen des Complementary Software Program (CSP) zertifiziert werden. Die vorliegende Beschreibung stellt die Grundlage für die Zertifizierung dar. Gegenüber der bisherigen Schnittstelle umfaßt die neue Schnittstelle eine erweiterte betriebswirtschaftlich Funktionalität. Außerdem wurde sie als asynchrone SAP-R/3- BAPI-Schnittstelle realisiert.

## **1.2 Inhalt**

Die Schnittstelle HR-PDC ist ab Release 4.5A verfügbar. Die bisherige Schnittstelle (ab Release 3.0A) wurde unter dem Namen Kommunikationskanal 1 (KK1) geführt.

In Kapitel 1 erfolgt eine allgemeine Einführung. Nach Erläuterungen organisatorischer Art wird die betriebswirtschaftliche Seite der Schnittstelle beschrieben, wozu neben ihrer eigentlichen Funktionalität auch ihre Einbettung in die R/3-Personalzeitwirtschaft zählt. Um denen gerecht zu werden, die die bisherige Schnittstelle bereits kennen, sind die betriebswirtschaftlichen Erweiterungen und Änderungen, die mit der neuen Schnittstelle verbunden sind, ebenfalls aufgeführt.

Betriebswirtschaftlich wird bei der Schnittstelle HR-PDC zwischen Personalzeitereignissen und Mitarbeiterausgaben unterschieden. Die durch diese Sichtweise getragenen Geschäftsprozesse sind in den Kapiteln 2 bzw. 3 dargestellt. Weitere Funktionen, die z.T. sowohl die Personalzeitereignisse als auch die Mitarbeiterausgaben betreffen, sind in Kapitel 4 beschrieben. Damit sind die primären betriebswirtschaftlichen Prozesse, die für Anwender von Subsystemen im Rahmen der Schnittstelle notwendig sind, abgehandelt.

Im Kapitel 5 werden die technischen Details der Schnittstelle sowie die Anforderungen an das Subsystem, die für die Zertifizierung erfüllt sein müssen, beschrieben. Es beginnt mit einer Liste der einzelnen technischen Schnittstellen und der detaillierten Beschreibung ihrer Strukturen. Darauf aufbauend folgt eine Zusammenstellung aller Prüfungen, die vom Subsystem durchgeführt werden müssen, um aus der Sicht der R/3-Personalzeitwirtschaft fehlerfreie Daten zu liefern.

Kapitel 6 ist ein Glossar der wichtigsten Begriffe und im Anhang finden sich einige allgemeine Hinweise.

## **1.3 Einführung**

Die Schnittstellenbeschreibung befaßt sich mit der Schnittstelle HR-PDC aus betriebswirtschaftlicher (und teilweise auch technischer) Sicht. Dies reicht von einer allgemeinen Einführung über die Schnittstellenfunktionen und Schnittstellenstrukturen, bis hin zu Anforderungen an die Funktionalität eines Subsystems. Es werden die Schnittstellenstrukturen

exakt beschrieben. Es wird jedoch nur soweit auf die zugrundeliegende SAP-Basis-Technologie eingegangen, wie es zum Verständnis der Anforderungen der Schnittstelle erforderlich ist. Deshalb sind auch einige Begriffe, die sich auf die zugrundeliegende SAP-Basis-Technologie beziehen, im Glossar erläutert.

Die SAP bietet regelmäßig Kurse und Tagungen an, auf denen die technologische Seite (BAPI, ALE, IDoc, ...) erklärt wird. Informationen hierzu finden sich beispielsweise im WWW unter http://www.sap-ag.de .

Auch zur Personalzeitwirtschaft bietet die SAP Schulungen an. Einen Überblick über die R/3- Personalzeitwirtschaft gibt die Broschüre "System R/3 Personalzeitwirtschaft" mit der Bestellnummer ..50 023 417 (9804/01)".

#### 1.3.1 Zertifizierung

Eine Liste der bereits für die bisherige Schnittstelle zertifizierten Partner, und in Zukunft auch der für die neue Schnittstelle zertifizierten Partner, findet sich im WWW unter http://www.sap-ag.de im Bereich des Complementary Software Program (CSP). Dort finden sich auch Informationen zum Zertifizierungsvorgang.

Eine Zertifizierung ist auch für die neue Schnittstelle geplant.

#### 1.3.2 Release-Strategie

Die neue Schnittstelle wird mit Release 4.5A ausgeliefert.

Die Funktionalität der bisherigen Schnittstelle KK1 (ab Release 3.0A) wird bis zum übernächsten Hauptrelease parallel zur neuen Schnittstelle HR-PDC (ab Release 4.5A) unterstützt.

## **1.4 Beschreibung der Schnittstelle**

Die Schnittstelle HR-PDC ist eine standardisierte Schnittstelle für die Anbindung von Subsystemen zur Erfassung von Personalzeiten & Mitarbeiterausgaben (Kantinendaten, Tankdaten, externe Lohnarten, ...). Die bisherige Schnittstelle (ab Release 3.0A, bekannt unter dem Namen Kommunikationskanal 1) ist eine am Markt etablierte Schnittstelle mit bereits mehr als 40 zertifizierten Partnern. Zu Release 4.5A wurde die Schnittstelle weiterentwickelt. Die neue Schnittstelle umfaßt eine erweiterte betriebswirtschaftliche Funktionalität und die technologische Eingliederung in die Reihe der asynchronen SAP-R/3-BAPI-Schnittstellen.

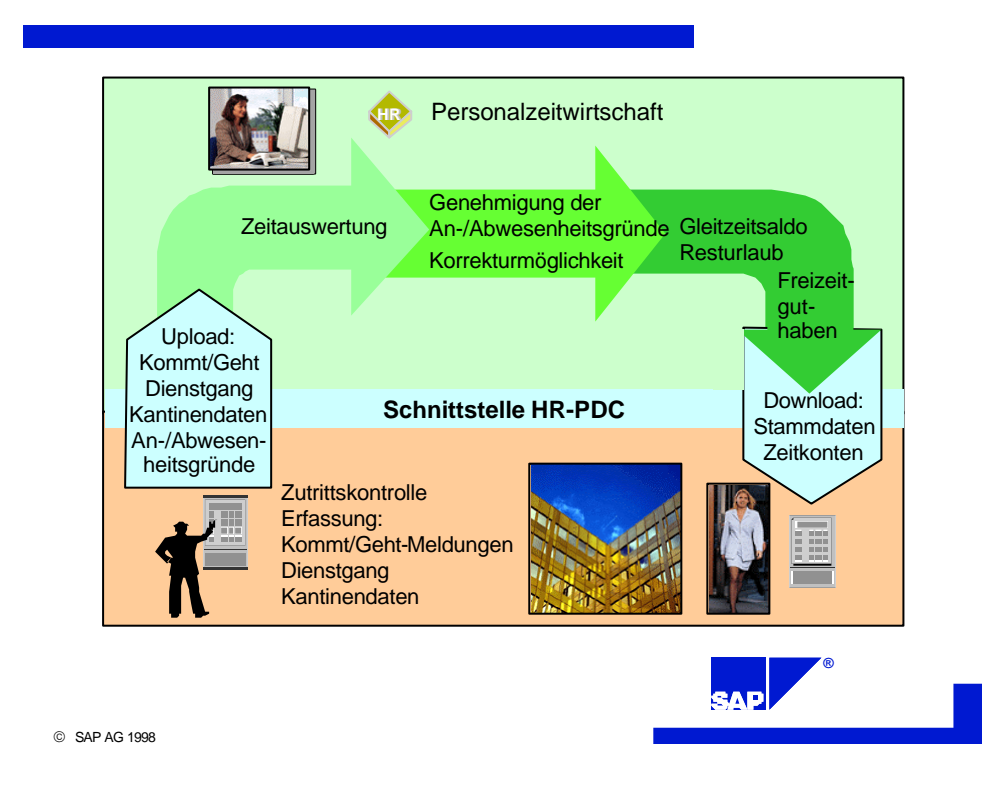

### 1.4.1 Schnittstellentechnologie

Die Schnittstelle ist technologisch als eine transaktionssichere Massendatenschnittstelle konzipiert. Die Kommunikation zwischen Subsystem und R/3-System erfolgt über IDocs mit Hilfe der R/3- ALE-Technologie. Der gesamte Datenaustausch zwischen den beteiligten Systemen erfolgt asynchron. Synchrone Zugriffe sind in keiner Richtung zulässig und auch nicht vorgesehen.

## 1.4.2 Betriebswirtschaftliche Funktionen der Schnittstelle

Aus betriebswirtschaftlicher Sicht wird bei dieser Schnittstelle zwischen Personalzeitereignissen und Mitarbeiterausgaben unterschieden. Bei den Personalzeitereignissen geht es um eine zeitpunktbezogene Personalzeiterfassung. Dies ergänzt die in der R/3-Personalzeitwirtschaft ebenso mögliche Erfassung von Zeitdauern und Zeitintervallen. Zeitereignisse können um die Angabe von Zusatzdaten zur abweichenden Bezahlung (z.B. Planstelle) und zur Kostenzuordnung (z.B. Kostenstelle) ergänzt werden. Ebenso ist es möglich, An- bzw. Abwesenheitsgründe anzugeben, und es stehen Kundenfelder zur freien Verfügung.

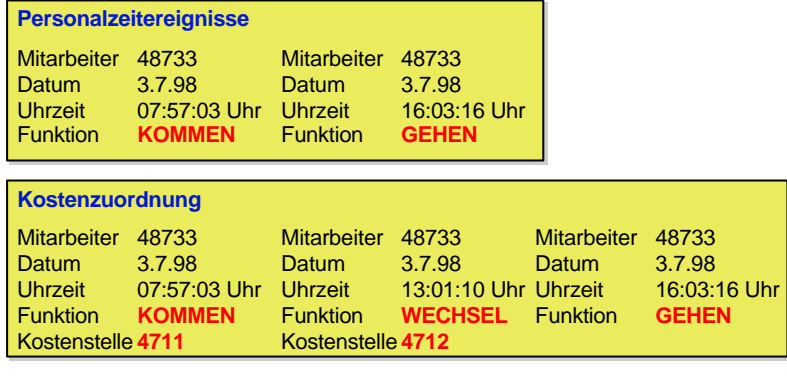

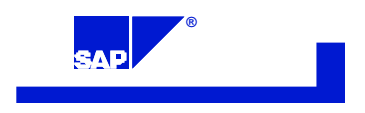

SAP AG 1998

## 1.4.3 Aufgabenteilung zwischen SAP und Partner

Die SAP stellt die R/3-seitige Software bereit. Die SAP definiert die Schnittstelle und ermöglicht die Zertifizierung von Partnerprodukten für diese Schnittstelle. Aufgabe der Partner ist die Bereitstellung der Subystemsoftware und ggf. der zugehörigen Subsystemhardware.

Vom R/3-System werden Daten zur Prüfung und Anzeige am Subsystem bereitgestellt. Im Gegenzug nimmt das R/3 die Rohdaten (unbewertete Personalzeitereignisse und Mitarbeiterausgaben) des Subsystems entgegen und führt dann eine Paarbildung und Bewertung durch.

Eine wesentliche Funktionalität des Subsystems ist dessen Offline-Fähigkeit. Zunächst erfolgt ein Download von Prüf- und Anzeigedaten (z.B. Salden) vom R/3-System an das Subsystem. Mitarbeiterspezifische Informationen können am Subsystem angezeigt werden. Das Subsystem führt alle Datenprüfungen lokal durch. Es gibt keinen synchronen Zugriff auf die R/3- Personalzeitwirtschaft. Dies ist der wesentliche Aspekt der Offline-Fähigkeit. Abschließend erfolgt der Transfer der rohen Personalzeitereignisse und Mitarbeiterausgaben an das R/3-System. Diese Daten werden dort ausgewertet und weiterverarbeitet. Dabei werden beispielsweise die Salden aktualisiert und stehen für den nächsten Download bereit.

### 1.4.4 Architektur der Schnittstelle

An der Schnittstelle HR-PDC wird zwischen Personalzeitereignissen und Mitarbeiterausgaben unterschieden. Deshalb stehen spezifische Up- und Downloads zur Verfügung. Das SAP-System lädt Daten an das Subsystem herunter. Das Subsystem prüft mit diesen Daten die Buchungen der Mitarbeiter an den Subsystemterminals. Die geprüften Daten werden auf Anforderung durch das SAP-System an das SAP-System hochgeladen und dort weiterverarbeitet.

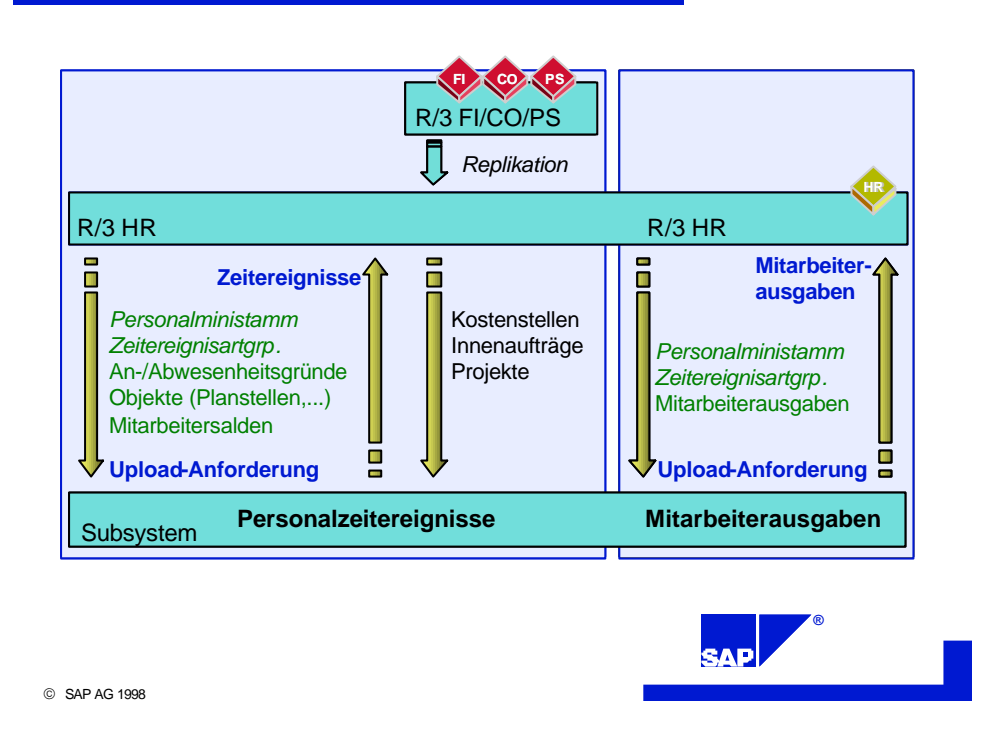

**1.5 Abgrenzung**

### 1.5.1 Kostenzuordnung und Abweichende Bezahlung

Zeitereignisse werden in der R/3-Personalzeitwirtschaft in einem sogenannten Infotyp verwaltet. Neben diesem Infotyp, Zeitereignisse' gibt es beispielsweise auch die Infotypen, Anwesenheiten', , Abwesenheiten' und , Entgeltbelege'.

Ebenso wie in diesen Infotypen können zu den Zeitereignissen neben den reinen Zeitdaten noch weitere Zusatzdaten

- zur Kostenzuordnung und
- zur Abweichenden Bezahlung

erfaßt werden.

Während im Dialogbetrieb bei allen unterstützten Infotypen die gleichen Daten zur Kostenzuordnung und zur Abweichenden Bezahlung erfaßt werden können, sind hier subsystemseitig aus betriebswirtschaftlicher Sicht Einschränkungen zu beachten.

Für die Abweichende Bezahlung kann subsystemseitig lediglich ein Objekttyp und ein Objekt erfaßt werden, so daß ein Mitarbeiter beispielsweise eine von seiner üblichen Stelle abweichende Planstelle angeben kann. In der R/3-Personalzeitwirtschaft ist zu hinterlegen, welche Tarifgruppe für die Bezahlung herangezogen wird. Die Tarifgruppe kann jedoch subsystemseitig nicht direkt erfaßt werden.

Zur Kostenzuordnung sind subsystemseitig

II

- Kostenstellen,
- Innenaufträge und
- Projekte

vorgesehen.

#### 1.5.2 Andere Schnittstellen der Zeitwirtschaft

Die Versorgung der R/3-Personalzeitwirtschaft mit Zeitdaten kann erfolgen über

- den Einsatz von vorgelagerten Zeiterfassungssystemen. Dabei werden Zeitpunkte erfaßt. Die Schnittstelle ist Gegenstand dieser Beschreibung.
- die externe Schnittstelle für An- und Abwesenheitszeiten. Dabei werden Zeitdauern (Stunden) oder Zeitintervalle (Beginn-/Endeuhrzeit) erfaßt.

Außerdem stehen zur Zeiterfassung Dialogmethoden zur Verfügung, nämlich

- die Eingabe von Zeitdaten im R/3-System durch Zeitbeauftragte.
- Self-Service-Anwendungen, mit denen Mitarbeiter ihre Daten selbst erfassen
	- Internet/Intranet,
	- Touch-Screen-Systeme,
	- Telefon (IVR-Systeme: Interactive Voice Response),
	- Workflow-Formulare.
- Erfassen von Daten über das R/3-Arbeitszeitblatt. Mit dem Arbeitszeitblatt können Mitarbeiter an zentraler Stelle Informationen über geleistete Arbeitszeiten erfassen. Die Informationen können für die R/3-Komponenten Personalzeitwirtschaft, Logistik und Controlling bereitgestellt werden.

### 1.5.3 Bezug zur Logistik

Die Schnittstelle HR-PDC umfaßt ausschließlich die Erfassung und Verarbeitung von Personalzeitereignissen. Arbeitszeitereignisse und Lohnscheine können zwar auch an Subsystemen (in Form von Rückmeldungen) erfaßt werden; dies ist aber Aufgabe der Logistik-Schnittstelle PP-PDC (KK2). Nach der Anreicherung um Vorgaben und Sollwerte werden Rückmeldungen, die mit Personenbezug erfaßt wurden, aus der Logistik (PP) an die Personalzeitwirtschaft übergeleitet. Im Rahmen von Paarbildung und Zeitauswertung werden sämtliche (für das HR zulässige) Zeitereignisarten beider Schnittstellen gemeinsam verarbeitet und Lohnscheine für den Leistungslohn generiert. Durch diese Integration mit der Logistik ist gewährleistet, daß für die Mitarbeiter bezahlungsrelevante Arbeitszeiten nur einmal, nämlich durch die Logistik, erfaßt werden müssen.

### **1.6 Betriebswirtschaftliche Erweiterungen mit Release 4.5A**

Neben der bisherigen Schnittstelle steht ab Release 4.5A eine neue Schnittstelle zur Verfügung.

Es wurde der Funktionsumfang für die zeitpunktorientierte Erfassung von Personalzeiten erheblich erweitert. An den Zeiterfassungssystemen können nun auch Informationen zur Abweichenden Bezahlung des Mitarbeiters (wie z.B. Arbeit für eine andere Planstelle) und Kosteninformationen (wie z.B. Kostenzuordnung zu einer bestimmten Kostenstelle) erfaßt werden. Die Daten werden im R/3-System von der Personalzeitwirtschaft verarbeitet. Damit sind die Funktionen , Abweichende

Bezahlung' und , Kostenzuordnung', die für die zeitdauerbezogene Erfassung von Personalzeiten mit dem Infotyp Anwesenheiten (2002) realisiert sind, nun auch für Personalzeitereignisse möglich.

Zusätzlich wurde der Umfang der Zeitereignisarten erweitert.

### 1.6.1 Abweichende Bezahlung und Kostenzuordnung

Eine abweichende Bezahlung und eine Kostenzuordnung können direkt am Zeiterfassungsgerät erfaßt werden. Ein Mitarbeiter kann z. B. Tätigkeiten für eine andere Planstelle mit der 'Kommen'-Buchung erfassen. So ist gewährleistet, daß auch eine Entlohnung gemäß den dort hinterlegten Konditionen vorgenommen wird. Ferner können die Mitarbeiter zusammen mit den Zeitbuchungen die relevanten Kosteninformationen wie Kostenstelle, Projekte oder Innenaufträge erfassen.

#### 1.6.2 Neue Zeitereignisarten

Mit Release 4.5A werden über die Schnittstelle zusätzlich die folgenden Zeitereignisarten unterstützt:

**P11 Wechsel:** Mit dieser Zeitereignisart kann eine abweichende Bezahlung in der Lohn- und Gehaltsabrechnung erfolgen, wenn der Mitarbeiter bereits anwesend ist. Über diese Zeitereignisart können Sie auch einen Wechsel der Kostenzuordnung durchführen.

**P05 Zwischenbuchung:** Mit dieser Zeitereignisart können Sie z. B. protokollieren, welche Zutrittskontrollen die Mitarbeiter passieren. Die Zeitereignisart verändert den Anwesenheitsstatus der Mitarbeiter nicht. Die Information kann in der Zeitauswertung abgefragt werden.

**P60 Infobuchung:** Diese Zeitereignisart ist zur Erfassung von Informationen vorgesehen, die in kundeneigenen Reports ausgewertet werden. Die Infobuchung verändert den Anwesenheitsstatus der Mitarbeiter nicht. Sie steht nicht in der Zeitauswertung zur Verfügung und kann daher auch nicht zur Zeitlohnartenauswahl herangezogen werden. Sie können die Informationen jedoch im Infotyp, Zeitereignisse' anzeigen.

Bei den folgenden Zeitereignisarten wird die zu buchende Zeitereignisart anhand des zu dem Zeitpunkt jeweils vorliegenden Anwesenheitsstatus ermittelt.

- **· P01 Kommen oder Gehen**
- **· P02 Pause Beginn oder Ende**
- **· P03 Dienstgang Beginn oder Ende**
- **· P04 Dienstgang Beginn oder Ende Zuhause**

Erfaßt ein Mitarbeiter die Zeitereignisart P01 'Kommen oder Gehen' und hat er zuvor den Status , Abwesend' gehabt, wird diese Buchung automatisch als , Kommen' interpretiert. Bei den übrigen Zeitereignisarten erfolgt die Verarbeitung in gleicher Weise.

#### 1.6.3 Kundenfelder und SAP-Erweiterungen

Es wurden neue Kundenfelder im Upload der Personalzeitereignisse und der Mitarbeiterausgaben sowie im Download des Personalministammes und der Zeitsalden angelegt. Diese Felder stehen zur

freien Verfügung. Darüber hinaus wurden weitere Felder zur Realisierung von "Abweichender Bezahlung' und , Kostenzuordnung' aufgenommen.

Für jeden Up- und Download stehen separate Funktionsexits in der SAP-Erweiterung HRPTIM05 zur Verfügung. Mit Hilfe dieser Funktionsexits können insbesondere die Kundenfelder gelesen und gefüllt werden.

#### 1.6.4 Am Subsystem anzeigbare Salden

Am Zeiterfassungsgerät anzeigbare Salden können zusätzlich zur Darstellung in Stunden und Industrieminuten nun auch im Stunden/Minuten-Format dargestellt werden.

### 1.6.5 Technologische Änderungen

Die neue Schnittstelle ab Release 4.5A basiert ebenso wie die bisherige auf IDocs. Allerdings steht für die neue Schnittstelle kein Transceiver mehr zur Verfügung. Es handelt sich vielmehr um eine BAPI-basierte Schnittstelle mit Businessobjekten und Interfacetypen. Ein Subsystem muß für die neue Schnittstelle in der Lage sein, IDocs zu empfangen und zu versenden. Dies entspricht der SAP-weiten Schnittstellenphilosophie im Rahmen der Business Framework Architecture.

I

## **2 Geschäftsprozeß Personalzeitereignisse**

Die Schnittstelle unterstützt die folgenden Zeitereignisarten; alle Zeitereignisarten werden durch die R/3-Personalzeitwirtschaft verarbeitet:

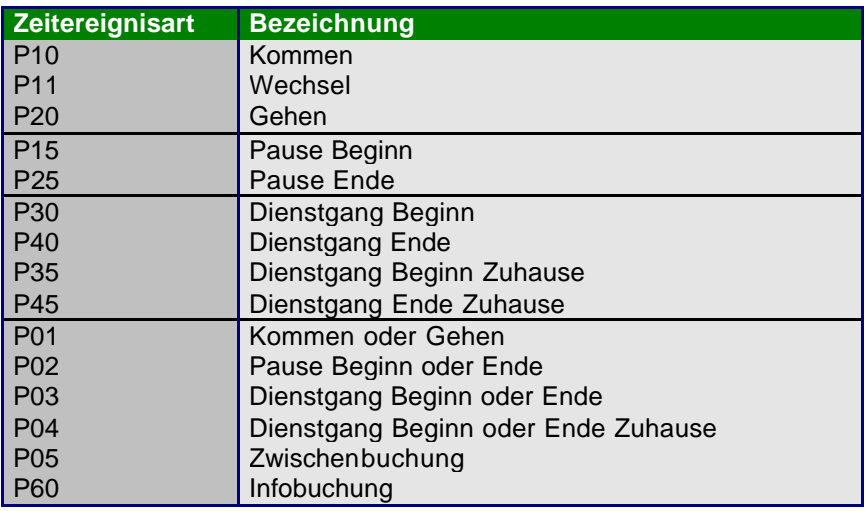

Die Statusverfolgung findet in der Zeitwirtschaft statt. Die möglichen Status sowie die erlaubten Statusänderungen sind unten beschrieben.

Es wird zwischen Kerngeschäftsprozessen und darauf aufbauenden Geschäftsprozessen unterschieden.

## **2.1 Kerngeschäftsprozesse**

Die Grundfunktionalität der Schnittstelle setzt sich aus den drei betriebswirtschafltichen Prozessen "Kommen, Gehen, Pause", "Dienstgang" und "Info- und Zwischenbuchung" zusammen. Die Prozesse sind beliebig kombinierbar.

Zur Kommunikation zwischen R/3-Personalzeitwirtschaft und dem Subsystem sind für die Kerngeschäftsprozesse die folgenden Down- und Uploads erforderlich:

Download des Personalministammes Download der Mitarbeitersalden Download der Zeitereignisartgruppierungen

Download der Upload-Anforderung für Personalzeitereignisse

Upload der Personalzeitereignisse

### 2.1.1 Kommen, Gehen und Pause

Jede der Zeitereignisarten P10, Kommen', P20, Gehen', P01, Kommen oder Gehen', P15, Beginn Pause', P25, Ende Pause' und P02, Pause Beginn oder Ende' ändert den Anwesenheitsstatus des Mitarbeiters.

Anfänglich ist der Mitarbeiter im Status , Abwesend'. Durch ein , Kommen' oder durch ein , Kommen oder Gehen' wird sein Status zu , Anwesend'. Wird anschließend ein , Gehen' oder erneut ein 'Kommen oder Gehen' erfaßt, so nimmt der Status wieder den Wert 'Abwesend' ein.

Ist der Mitarbeiter anwesend, so darf er , Beginn Pause' oder , Pause Beginn oder Ende' erfassen. Eine Pause wird jedoch nicht nur mit einem ,Ende Pause' bzw. einem erneuten ,Pause Beginn oder Ende' abgeschlossen. Vielmehr genügt hierzu auch ein erneutes , Kommen' oder ein , Kommen oder Gehen'.

## **Kommen, Gehen, Pause**

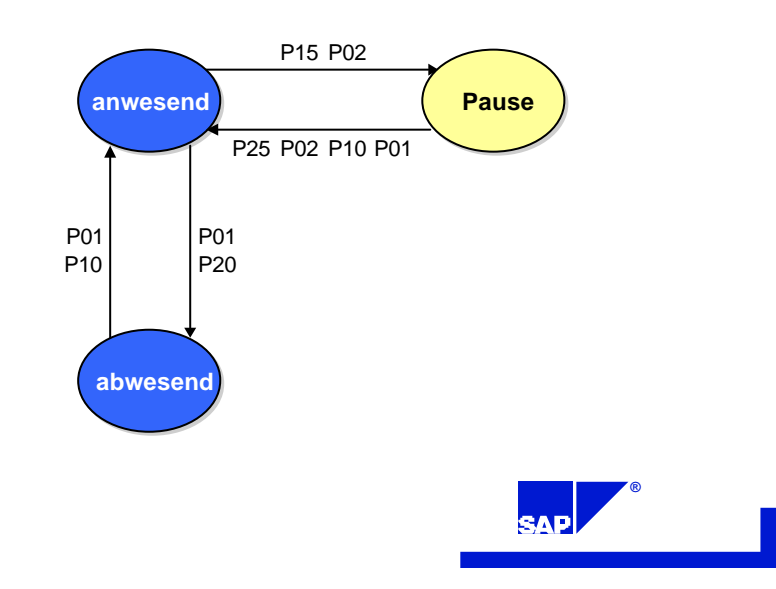

SAP AG 1998

## 2.1.2 Dienstgang

Dienstgänge können sowohl am Arbeitsplatz als auch außer Hause (z.B. von zu Hause) erfaßt werden. Ist der Mitarbeiter abwesend, so darf er , Dienstgang Beginn zu Hause' (P35) erfassen, ist er am Arbeitsplatz, so darf er , Dienstgang Beginn' (P30) erfassen. In beiden Fällen ist der Status des Mitarbeiters anschließend ,Dienstgang'. Entsprechend darf dann entweder ein ,Dienstgang Ende' (P40) bzw. ein , Dienstgang Ende zu Hause' (P45) erfaßt werden. Im ersten Fall ist der Mitarbeiter anschließend im Status , Anwesend', im zweiten Fall im Status , Abwesend'. Für die Buchungen P03 , Dienstgang Beginn oder Ende' und P04 , Dienstgang Beginn oder Ende Zuhause' gelten analoge Überlegungen.

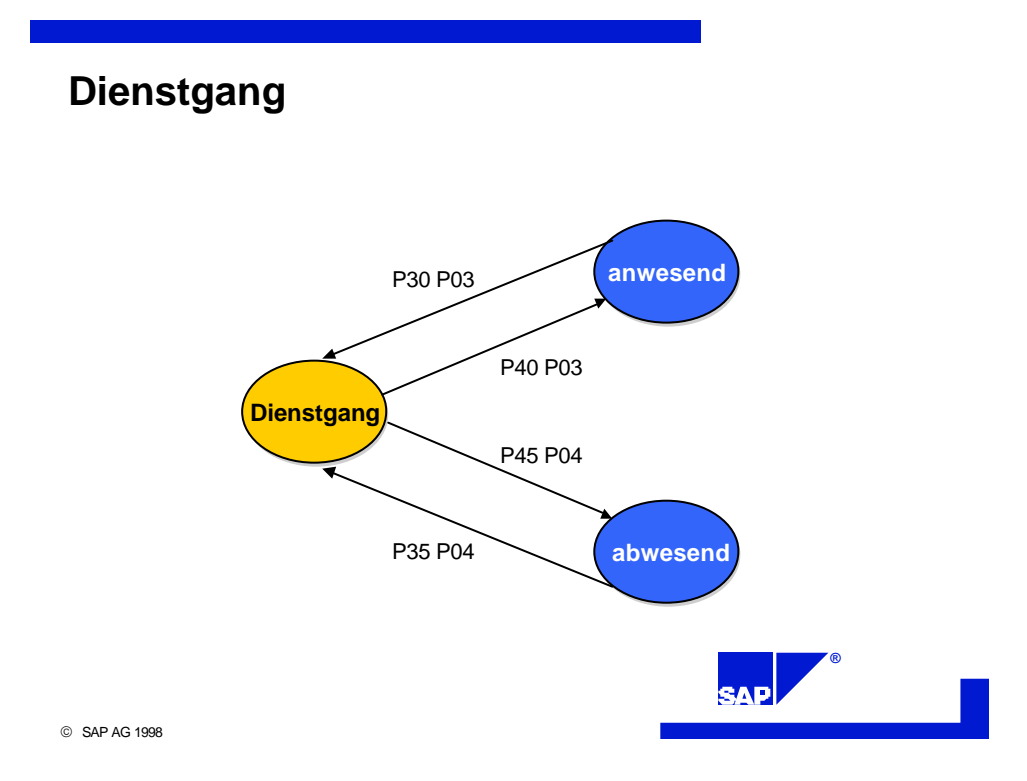

### 2.1.3 Info- und Zwischenbuchungen

Die Zeitereignisart P05 ,Zwischenbuchung' verändert den Anwesenheitsstatus des Mitarbeiters nicht. Hiermit kann beispielsweise protokolliert werden, welche Zutrittskontrollen der Mitarbeiter passiert. Die Information kann in der Zeitauswertung abgefragt werden.

Die Zeitereignisart P60 , Infobuchung' ist ebenfalls nicht relevant für den Anwesenheitsstatus des Mitarbeiters. Sie steht nicht in der Zeitauswertung zur Verfügung und kann daher auch nicht zur Lohnartengenerierung herangezogen werden. Sie kann jedoch mit der Pflegetransaktion für Zeitereignisse angezeigt und verändert werden und ist zur Erfassung von Informationen vorgesehen, die in kundeneigenen Reports ausgewertet werden können.

## **Info- und Zwischenbuchung**

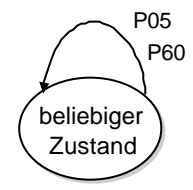

*in jedem möglichen Zustand erlaubt*

SAP AG 1998

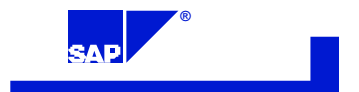

II

## **2.2 Aufbauende Geschäftsprozesse**

Auf der Grundlage der Kerngeschäftsprozesse stehen weitere Geschäftsprozesse zur Verfügung, die es ermöglichen, zusätzliche Daten mit den Zeitereignissen an die R/3-Personalzeitwirtschaft zu übertragen. Diese Proze sse können nicht ohne die Kernprozesse existieren und sind deshalb als Ergänzung zu den Kernprozessen zu verstehen.

#### 2.2.1 An-/Abwesenheitsgründe

Zur Kommunikation zwischen R/3-Personalzeitwirtschaft und dem Subsystem ist für den Austausch von An- und Abwesenheitsgründen der folgende Download zusätzlich erforderlich:

Download der An-/Abwesenheitsgründe

Der Download umfasst die möglichen Gründe, und mit den Zeitereignissen im Upload werden dann die tatsächlichen Gründe hochgeladen.

## **An- und Abwesenheitsgründe**

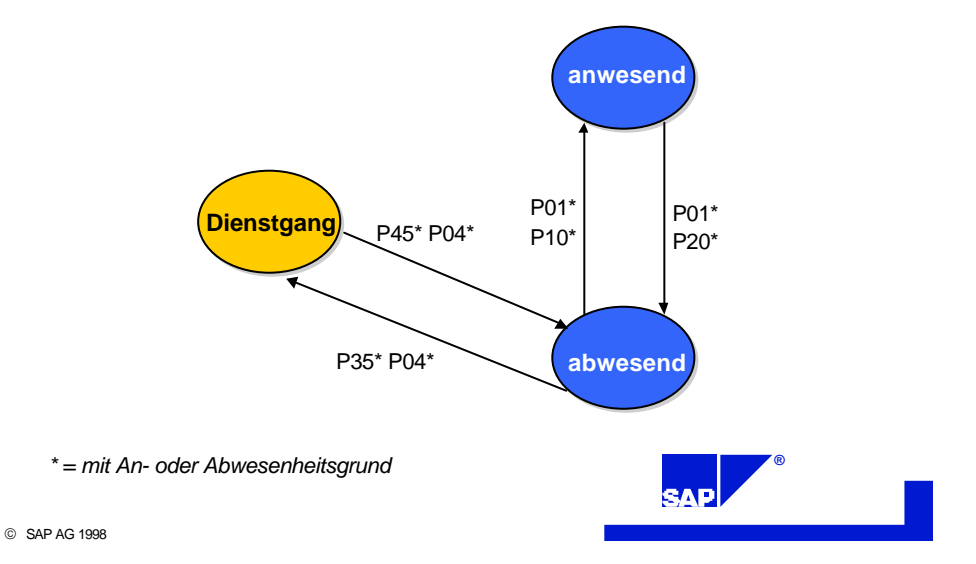

Die An-/Abwesenheitsgründe werden während der Zeitauswertung verarbeitet. Sie beziehen sich immer auf einen Übergang aus dem Status, abwesend oder auf einen Übergang in den Status 'abwesend' und betreffen den Zeitraum vor bzw. nach dem Zeitereignis. So kann beispielsweise der Mitarbeiter, der vor Arbeitszeitende die Firma aufgrund eines Arztbesuchs verläßt, diesen Grund bei der , P20'- bzw. , P01'-Buchung angeben.

#### 2.2.2 Abweichende Bezahlung und Kostenzuordnung

Bei den Zeitereignisarten P10, Kommen', P11, Wechsel', P01, Kommen oder Gehen', P30 Dienstgang Beginn', P03, Dienstgang Beginn oder Ende', P35, Dienstgang Beginn zu Hause', P04 'Dienstgang Beginn oder Ende zu Hause', können Zusatzdaten zur abweichenden Bezahlung bzw.

IГ

zur Kostenzuordnung mitgegeben werden. Diese Daten werden in der Ze itauswertung und in der Lohn- und Gehaltsabrechnung berücksichtigt.

#### *2.2.2.1 Abweichende Bezahlung*

Zur Kommunikation zwischen R/3-Personalzeitwirtschaft und dem Subsystem ist für den Austausch von Zusatzdaten zur abweichenden Bezahlung der folgende Download zusätzlich erforderlich:

Download der Objekte (z.B. Planstellen)

Der Download umfasst die möglichen Objekte (Planstelle, Stelle, Arbeitsplatz, ...), für die eine abweichende Bezahlung in der R/3-Personalzeitwirtschaft hinterlegt ist, und die ein Mitarbeiter bei seiner Rückmeldung erfassen darf. Mit den Zeitereignissen im Upload werden dann die tatsächlichen Objekte hochgeladen. Hier wird beispielsweise die Planstelle durch den Mitarbeiter erfaßt, auf der er gearbeitet hat.

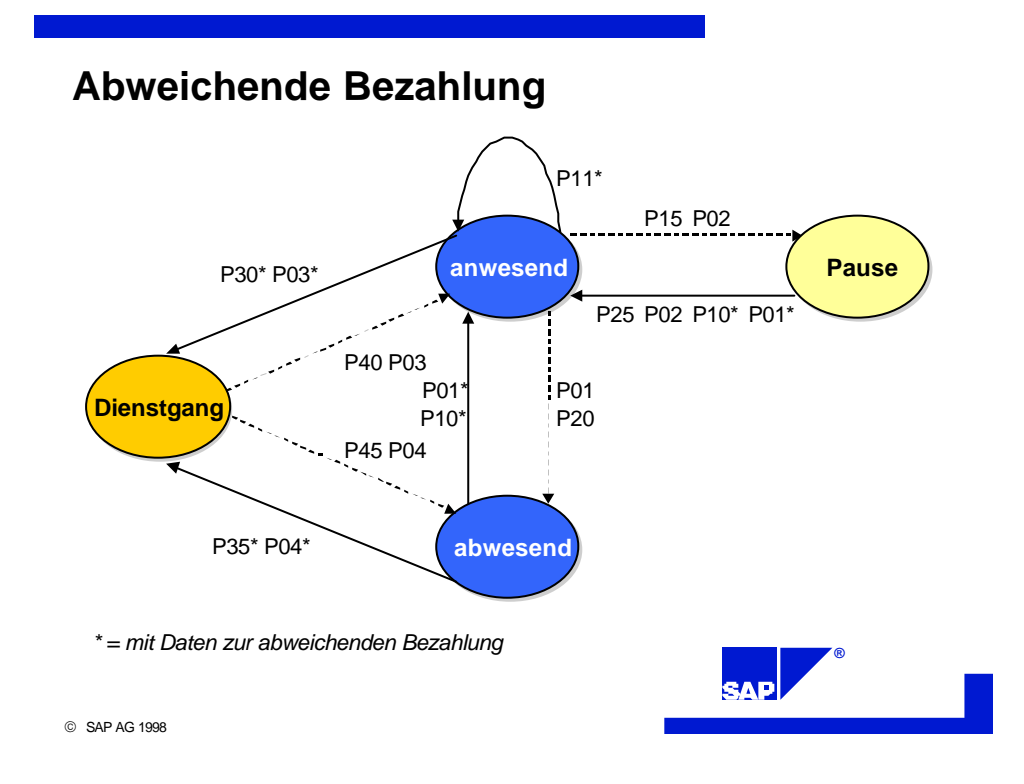

II

#### *2.2.2.2 Kostenzuordnung*

Zur Kommunikation zwischen R/3-Personalzeitwirtschaft und dem Subsystem sind für den Austausch von Zusatzdaten zur Kostenzuordnung die folgenden Downloads zusätzlich erforderlich:

Download der Kostenstellen Download der Innenaufträge Download der Projekte

Die Downloads umfassen die möglichen Kostenstellen, Innenaufträge und Projekte, die rechnungswesenseitig bebuchbar sind, und die ein Mitarbeiter bei seiner Rückmeldung erfassen darf. Mit den Zeitereignissen im Upload wird dann beispielsweise die Kostenstelle hochgeladen, auf der der Mitarbeiter seine Arbeit vom Zeitpunkt der Buchung an verrichtet.

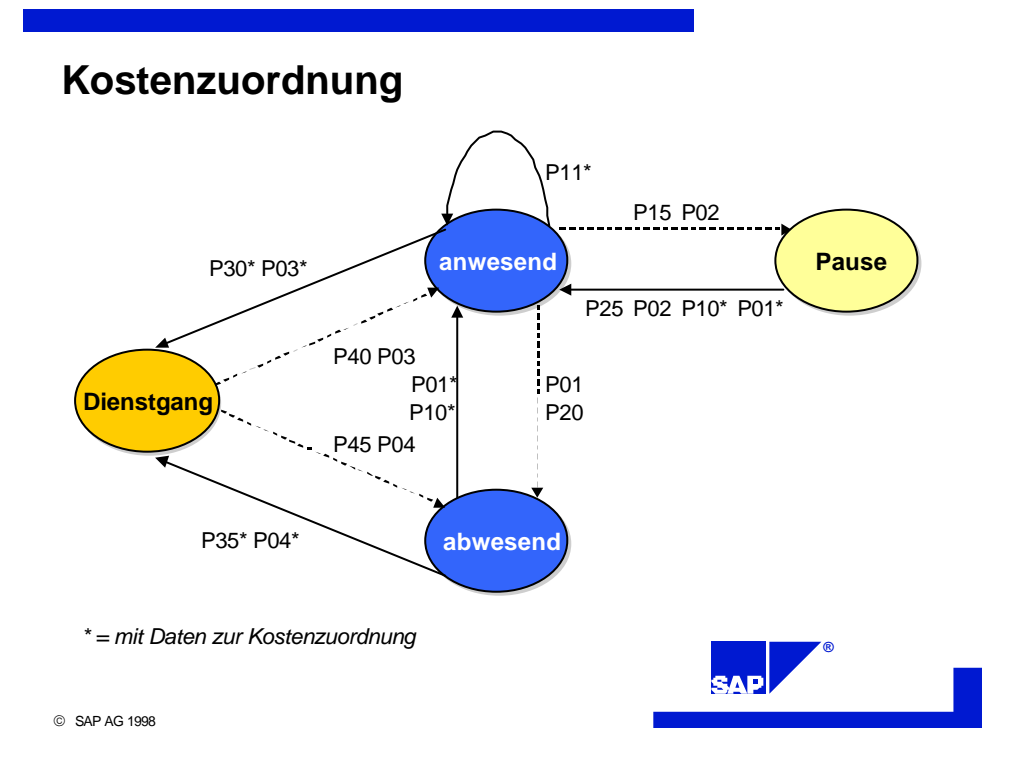

### 2.2.3 Kundenfelder

Im Download des Personalministammes und der Mitarbeitersalden sowie im Upload der Zeitereignisse stehen Kundenfelder zur freien Verfügung. In der R/3-Personalzeitwirtschaft sind Kundenerweiterungen vorgesehen, um diese Felder zu füllen und zu lesen.

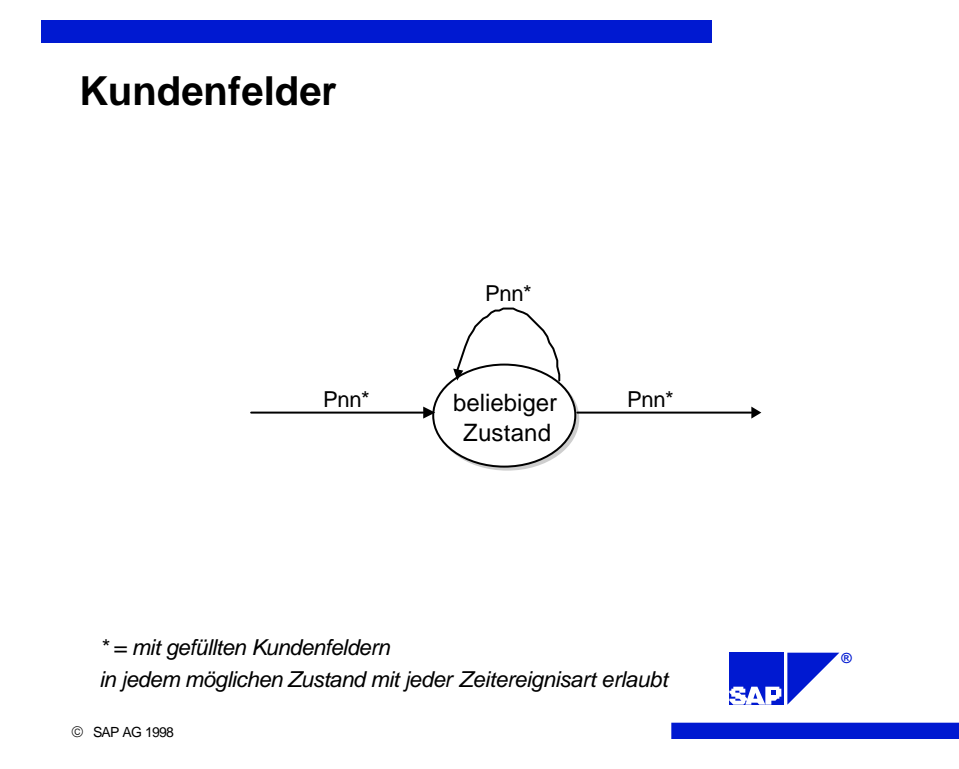

## **3 Geschäftsprozeß Mitarbeiterausgaben**

Die Zeitereignisart "Mitarbeiterausgabe" ist keine Zeitereignisart im engen Sinne. Sie ist zur Erfassung von Mitarbeiterausgaben (Kantinendaten, Tankdaten, externe Lohnarten, ...) vorgesehen.

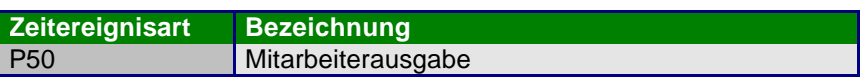

## **3.1 Kerngeschäftsprozeß Mitarbeiterausgaben**

Zur Kommunikation zwischen R/3-Personalzeitwirtschaft und dem Subsystem sind die folgenden Down- und Uploads erforderlich:

Download des Personalministammes Download der Zeitereignisartgruppierungen Download der zulässigen Mitarbeiterausgaben

Download der Upload-Anforderung für Mitarbeiterausgaben

Upload der Mitarbeiterausgaben

## **Mitarbeiterausgaben**

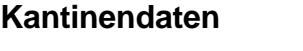

P50 **Tankdaten**

**Externe Lohnarten**

*unabhängig von den übrigen Personalzeitereignissen*

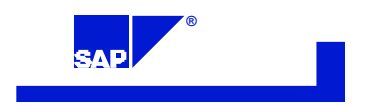

SAP AG 1998

IГ

## **3.2 Aufbauender Geschäftsprozeß Kundenfelder**

Im Download des Personalministammes und der Mitarbeitersalden sowie im Upload der Mitarbeiterausgaben stehen Kundenfelder zur freien Verfügung. In der R/3-Personalzeitwirtschaft sind Kundenerweiterungen vorgesehen, um diese Felder zu füllen und zu lesen.

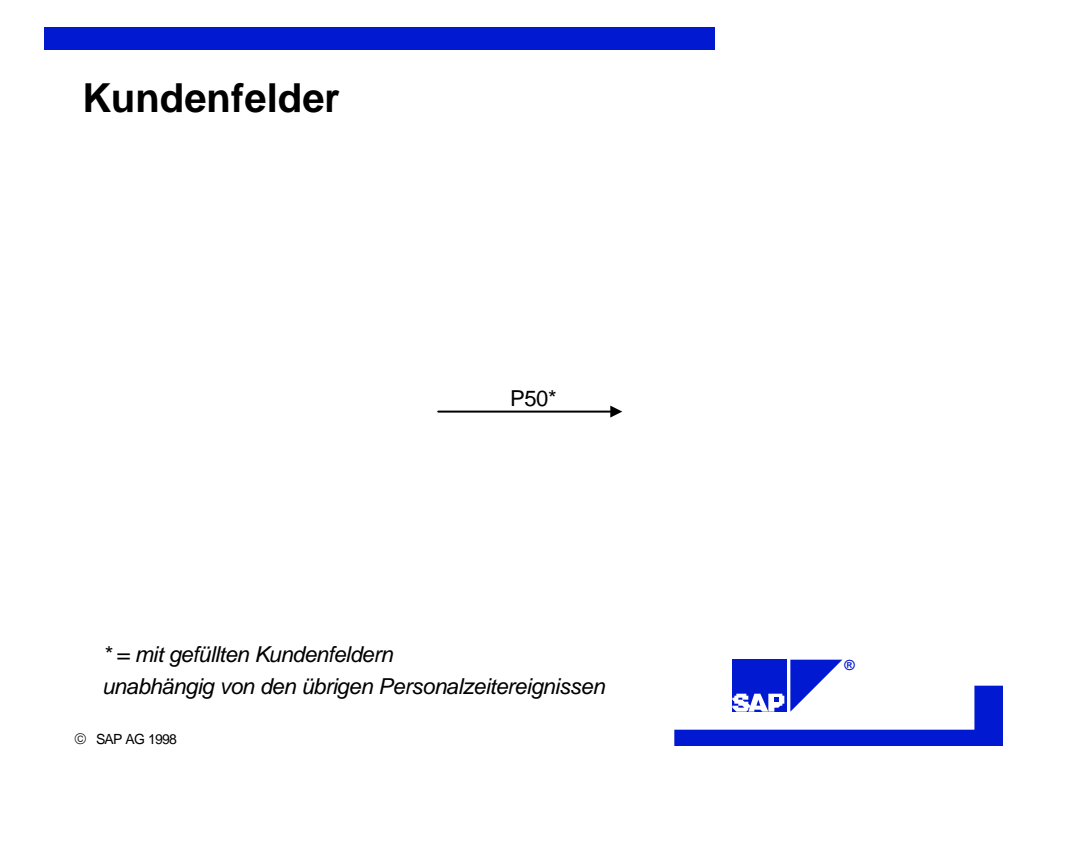

## **4 Weitere Funktionen**

## **4.1 Funktion "Gruppierungen und Filter"**

Für alle Daten, die zu Prüfzwecken von der R/3-Personalzeitwirtschaft an das Subsystem heruntergeladen werden können, stehen Gruppierungsmöglichkeiten zur Verfügung. Mit diesen können Subsysteme gezielt versorgt werden.

Für den Personalministamm steht die BDE-Gruppe zur Verfügung, die zugleich auch als Filter im Kundenverteilungsmodell der ALE eingetragen werden kann.

Für den Download von Kostenstellen, Innenaufträgen und Projekten steht kein derartiger Filter zur Verfügung. Stattdessen gibt es in den dazugehörigen Download-Reports der R/3-Personalzeitwirtschaft geeignete Selektionsbedingungen.

Subsystemseitig sind keine Maßnahmen zu treffen, um Gruppierungen und Filter zu unterstützen. Es handelt sich hier um Einstellungen auf der R/3-Seite.

### **4.2 Funktion "Mehrmandantenfähigkeit"**

Unter "Mehrmandantenfähigkeit" wird die Möglichkeit verstanden, mehrere R/3-Systeme an ein einziges Subsystem anzuschließen. Dabei ist es ohne Bedeutung, ob sich die R/3-Systeme nur in verschiedenen Mandanten befinden oder ob sie in getrennten System installiert sind. Der wesentliche Aspekt ist vielmehr, daß jedes System einem "logischen System" (siehe Glossar) eindeutig zugeordnet ist.

Jeder Datensatz, der im Rahmen der Schnittstelle mit einem IDoc an das Subsystem heruntergeladen wird, enthält den Namen seines Herkunftssystems (logisches System). Das Subsystem muß bei voller Unterstützung der Mehrmandantenfähigkeit sämtliche Daten, die es per Download vom R/3-System erhält, mit dem logischen System kennzeichnen. Dies ist durch die später beschriebenen Strukturen bereits vorgegeben.

Sticht ein Mitarbeiter beispielsweise ein "Kommen", so kann dann im Ministamm das logische System ermittelt werden, dem der Mitarbeiter zugeordnet ist. Damit ist auch das Zielsystem für den Upload des Zeitereignisses dieses Mitarbeiters bekannt.

Subsystemseitig muß dazu das Paar "logisches System" und "Zeitausweisnummer" eindeutig sein. Um die Verarbeitung im Subsystem einfach zu halten, ist es hilfreich, wenn die Zeitausweisnummern über alle angeschlossenen R/3-Systeme hinweg eindeutig sind. Dann genügt die Zeitausweisnummer, um im Ministamm das logische System zu ermitteln.

Alternativ kann auch mit dem Paar "logisches System" und "Personalnummer" gearbeitet werden.

## **4.3 Funktion "Statusverfolgung"**

Die Statusverfolgung, z.B. der Übergang vom Status 'Anwesend' in den Status 'Abwesend', findet in der R/3-Personalzeitwirtschaft statt. Die möglichen Status sowie die erlaubten Statusänderungen sind im Rahmen der Geschäftsprozesse beschrieben.

## **4.4 Funktion "Mehrsprachenfähigkeit"**

Die Ausgabe von Texten am Subsystem-Terminal kann in Abhängigkeit von der Sprache des Mitarbeiters erfolgen. Damit kann beispielsweise eine Firma mit einer Produktionsstätte in der Schweiz, die sowohl französisch- als auch deutschsprachige Mitarbeiter beschäftigt, sprachabhängige Texte in deutsch oder französisch anzeigen, nachdem der Mitarbeiter sich am Terminal ausgewiesen hat.

Unterstützt wird dies durch die Sprache des Mitarbeiters im Download des Ministamms und in den Downloads der An-/Abwesenheitsgründe, der Objekte für die abweichende Bezahlung (z.B. Planstellen) und der Mitarbeiterausgaben (externe Lohnarten, Kantinendaten, Tankdaten). Bei Kostenstellen, Innenaufträgen und PSP-Elementen ist dies nicht möglich, da die dortigen Texte nicht sprachabhängig im R/3 verfügbar sind.

## **4.5 Funktion "Einplanung von Batch-Jobs"**

R/3-seitig werden Upload-Anforderungen für Personalzeitereignisse und Mitarbeiterausgaben an das Subsystem geschickt. Daraufhin muß das Subsystem alle bereits erfassten Personalzeitereignisse bzw. Mitarbeiterausgaben an das R/3-System schicken. Das Subsystem soll ohne diese Anforderungen keine Daten an das R/3-System übertragen.

Durch die Möglichkeit der Upload-Anforderungen kann die gesamte Batch-Job-Einplanung, die die Schnittstelle betrifft, R/3-seitig durchgeführt werden. Andernfalls müssten die Uploads im Subsystem als Batch-Jobs eingeplant werden.

## **5 Technische Schnittstellen**

## **5.1 Liste der Schnittstellen**

Download des Personalministammes Download der Mitarbeitersalden Download der Zeitereignisartgruppierungen Download der An-/Abwesenheitsgründe Download der Organisationseinheiten Download der Kostenstellen Download der Innenaufträge Download der Projekte Download der externen Lohnarten

Upload-Anforderung für Zeitereignisse Upload-Anforderung für Mitarbeiterausgaben

Upload der Personalzeitereignisse Upload der Mitarbeiterausgaben

### **5.2 Beschreibung der Schnittstellenstrukturen**

Die Schnittstelle HR-PDC ist als asynchrone BAPI-Schnittstelle realisiert. Zu jedem Up- und Download gehört ein Business-Objekt/Interfacetyp mit Methode und ein IDoc mit Nachrichten- und IDoctyp. Das Subsystem muß in der Lage sein, die IDocs zu empfangen bzw. zu versenden. Mit Ausnahme von den Upload-Anforderungs-IDocs enthält jedes IDoc eine Vielzahl gleichartiger Datensätze.

Die IDoc-Strukturen enthalten ausschließlich Felder vom Typ CHAR. Die Versorgung dieser Felder muß jedoch mit den in den Bemerkungen angegebenen Datentypen erfolgen.

Ebenfalls aufgeführt sind die korrespondierenden Feldnamen in der bisherigen Schnittstelle (ab Release 3.0A). Zu beachten ist dabei, daß der Download von Personalministamm und Mitarbeitersalden getrennt wurde.

Felder, deren Länge sich im Vergleich zur bisherigen Schnittstelle verändert haben, sind kursiv hervorgehoben. Die Längenänderungen wurden kompatibel gewählt und orientieren sich an den maximal möglichen Feldlängen im R/3-System.

In der Spalte "K" (Key) sind die Schlüsselfelder mit einem "X" markiert.

## 5.2.1 Download

#### *5.2.1.1 Download des Personalministammes*

Der Struktur des Ministamm-IDocs ist für Personalzeitereignisse und Mitarbeiterausgaben identisch.

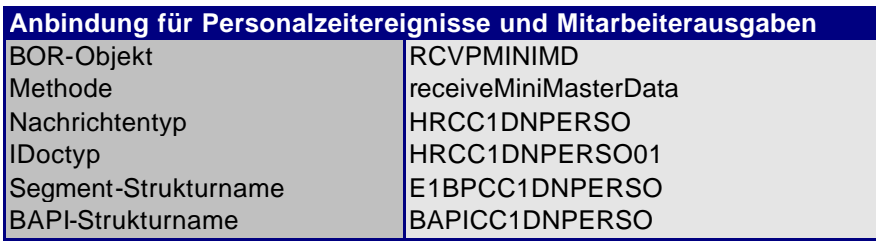

Der Personalministamm wird als IDoc bereitgestellt.

Es wird immer der gesamte Datenbestand an das Subsystem übergeben. Es ist nicht möglich, bei Änderungen im Personalstamm einzelner Mitarbeiter nur die Daten dieser Mitarbeiter herunterzuladen.

Das IDoc hat folgende Struktur:

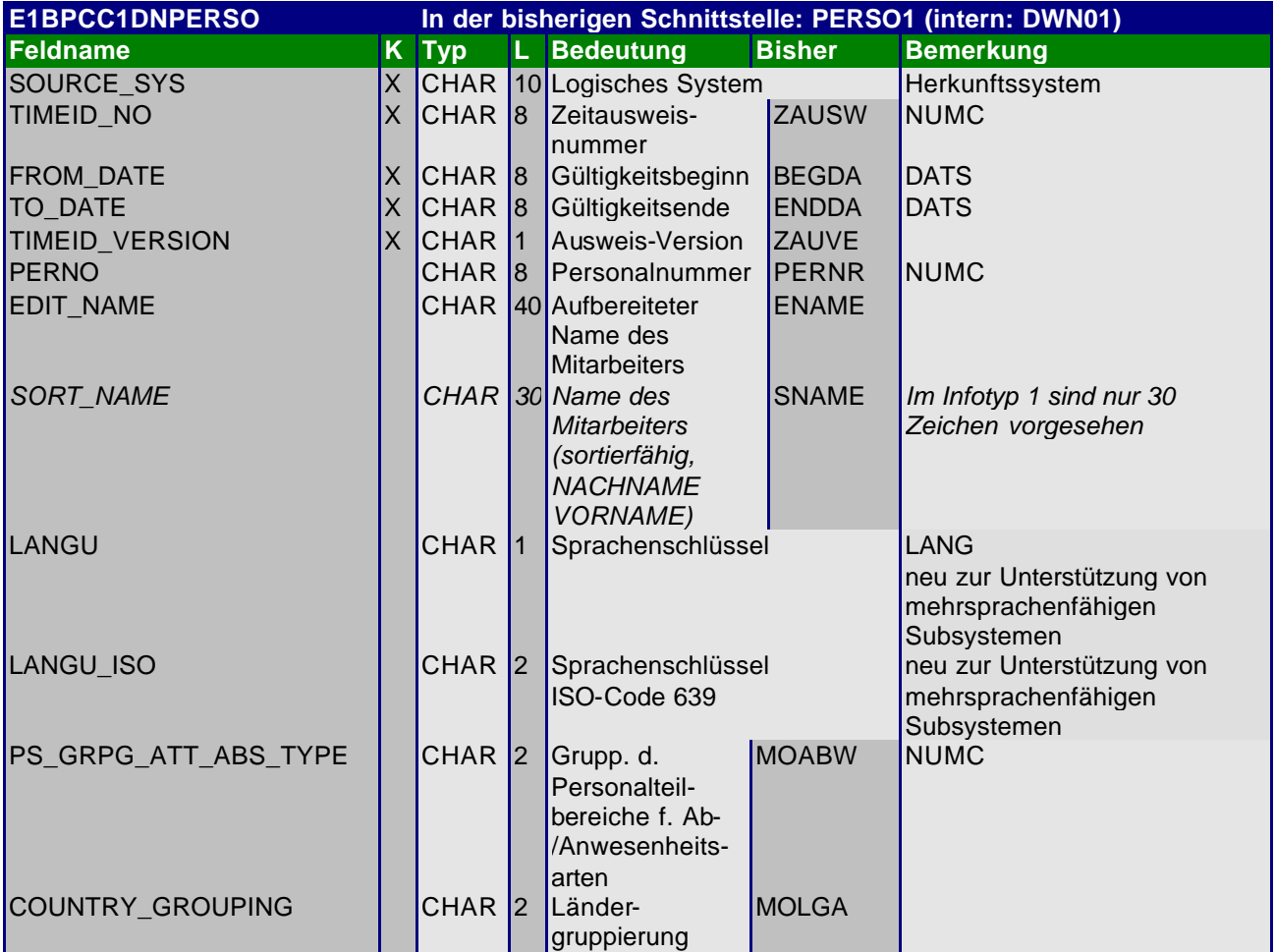

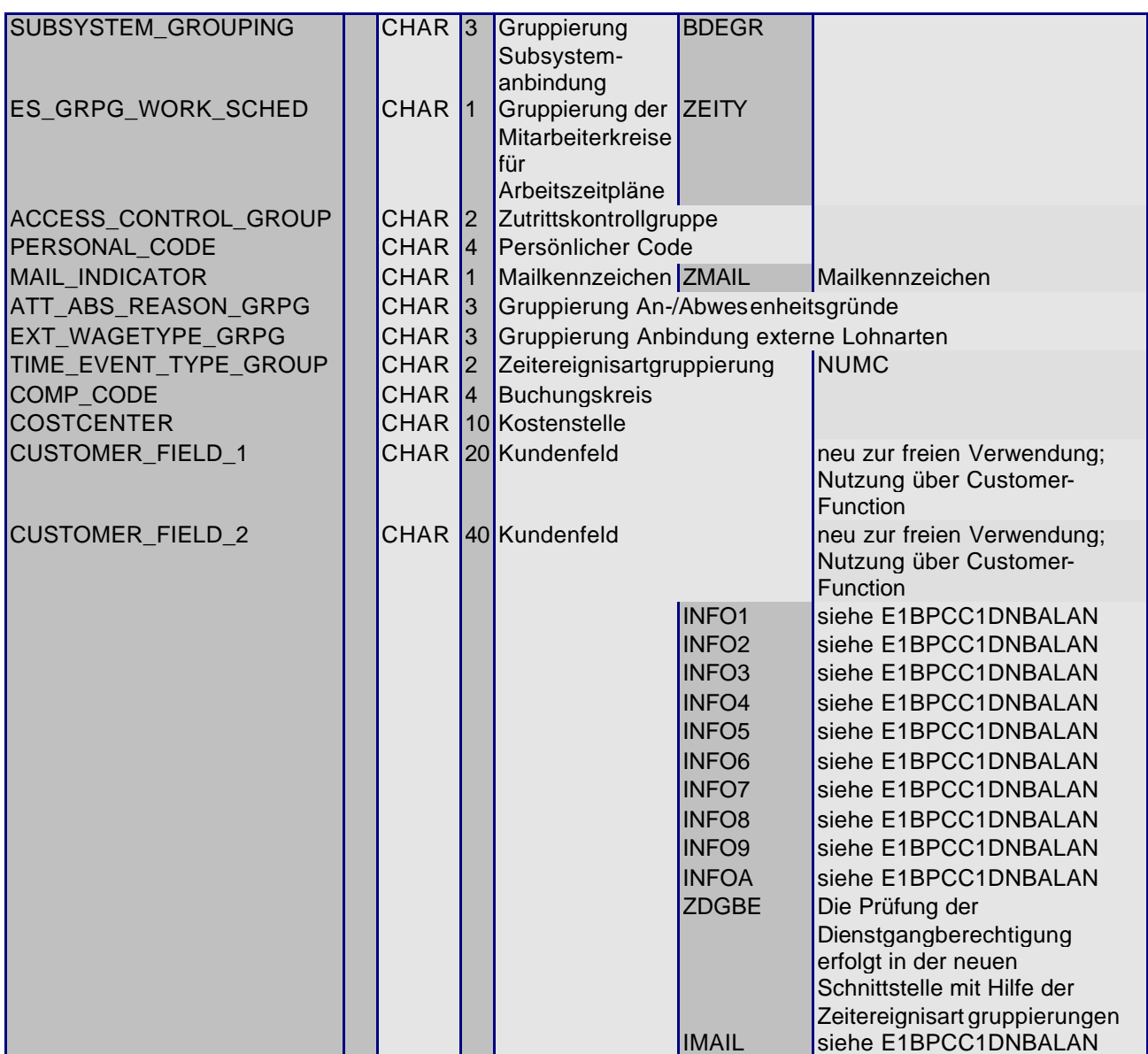

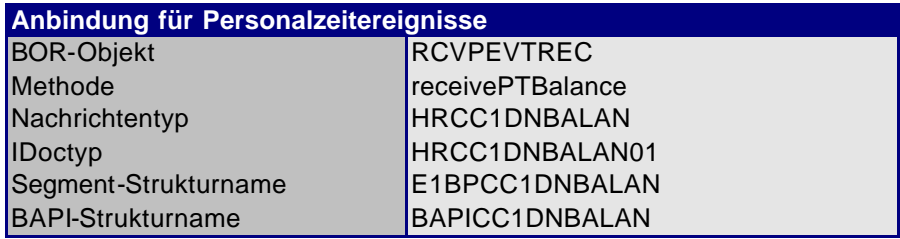

#### *5.2.1.2 Download der Mitarbeitersalden*

Die Mitarbeitersalden werden als IDoc bereitgestellt. Das IDoc hat folgende Struktur:

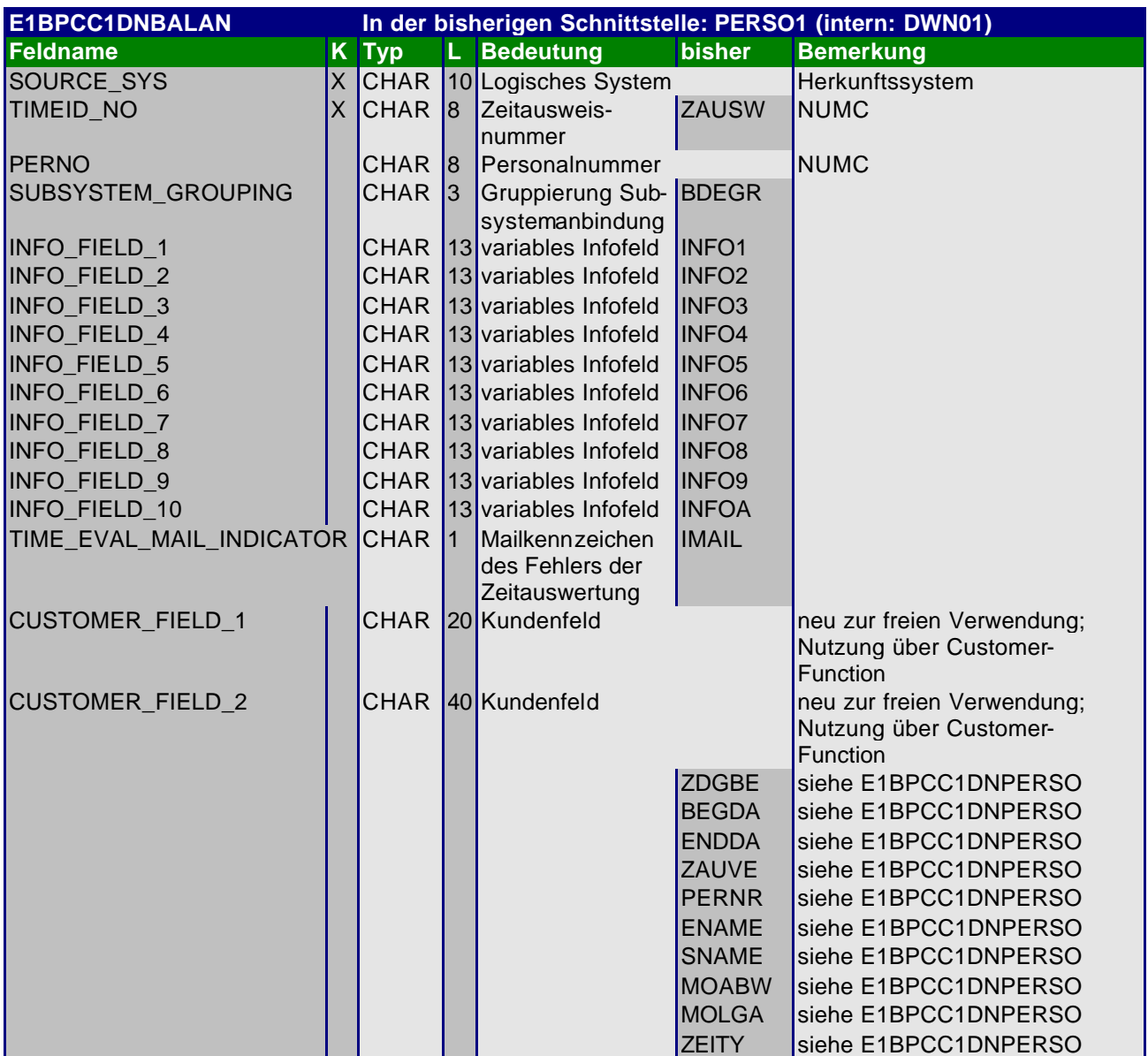

 $\blacksquare$ 

#### *5.2.1.3 Download der Zeitereignisartgruppen*

Der Struktur des Zeitereignisartgruppen-IDocs ist für Personalzeitereignisse und Mitarbeiterausgaben identisch.

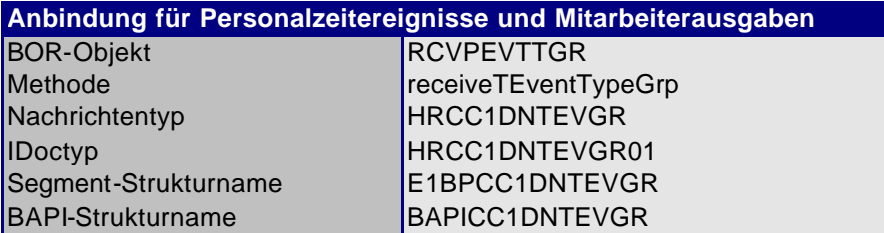

Die zulässigen Zeitereignisarten werden als IDoc bereitgestellt. Das IDoc hat folgende Struktur:

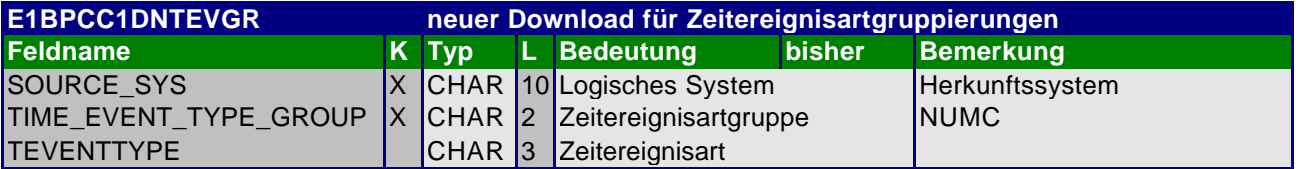

#### *5.2.1.4 Download der An-/Abwesenheitsgründe*

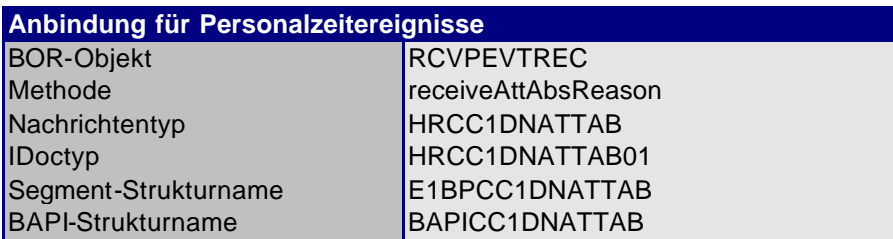

Die zulässigen An-/Abwesenheitsgründe werden als IDoc bereitgestellt. Das IDoc hat folgende Struktur:

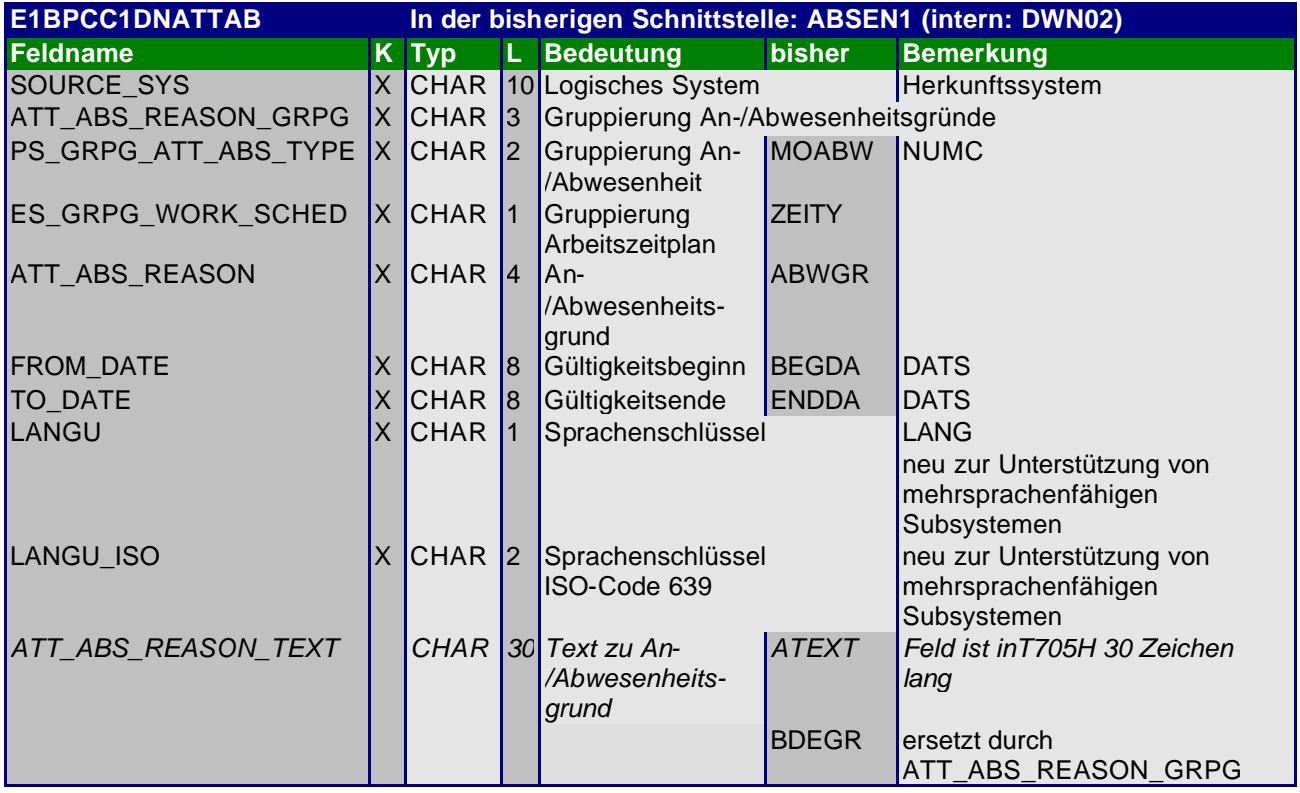

#### *5.2.1.5 Download der Objekte (z.B. Planstellen)*

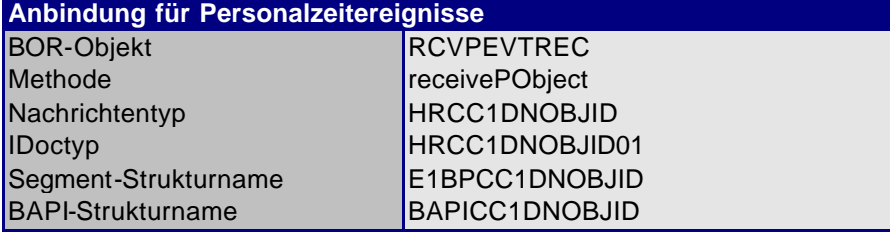

 $\blacksquare$ 

Die zulässigen Objekte (z.B. Planstellen) werden als IDoc bereitgestellt. Das IDoc hat folgende Struktur:

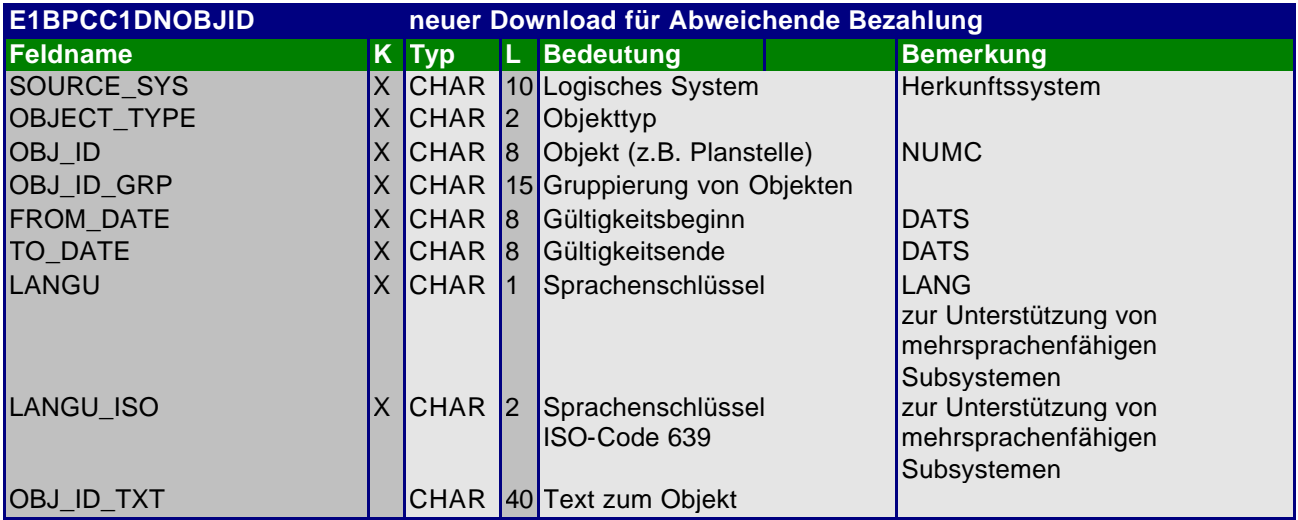

#### *5.2.1.6 Download der Kostenstellen*

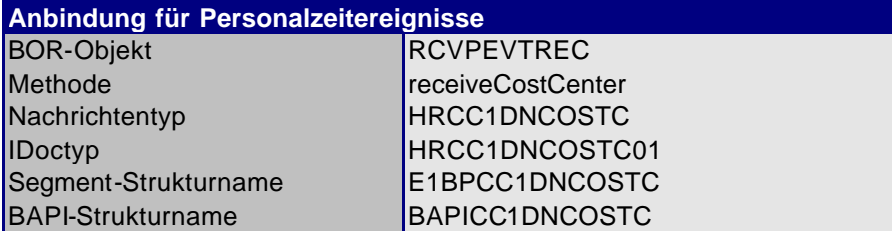

Die zulässigen Kostenstellen werden als IDoc bereitgestellt. Das IDoc hat folgende Struktur:

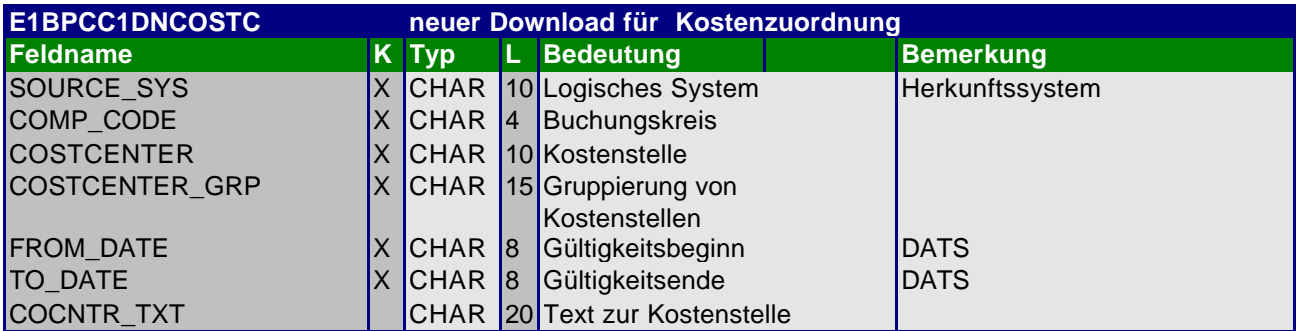

#### *5.2.1.7 Download der Innenaufträge*

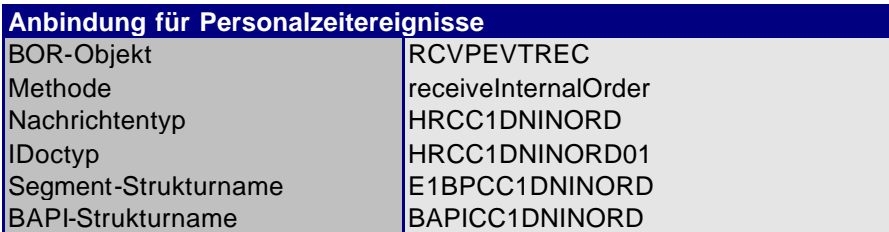

 $\blacksquare$ 

Die zulässigen Innenaufträge werden als IDoc bereitgestellt. Das IDoc hat folgende Struktur:

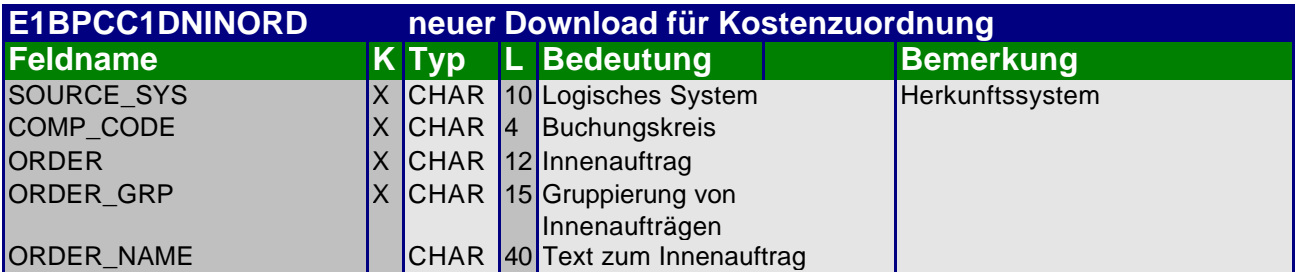

#### *5.2.1.8 Download der Projekte*

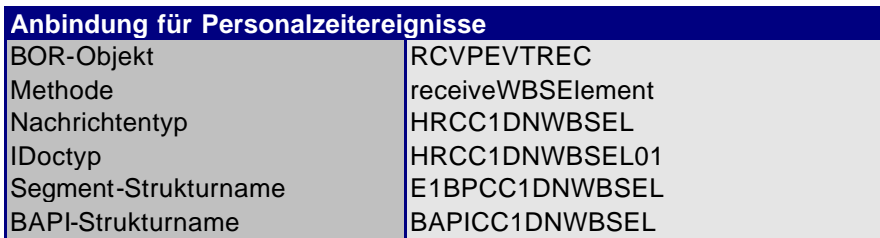

Die zulässigen Projekte werden als IDoc bereitgestellt. Das IDoc hat folgende Struktur:

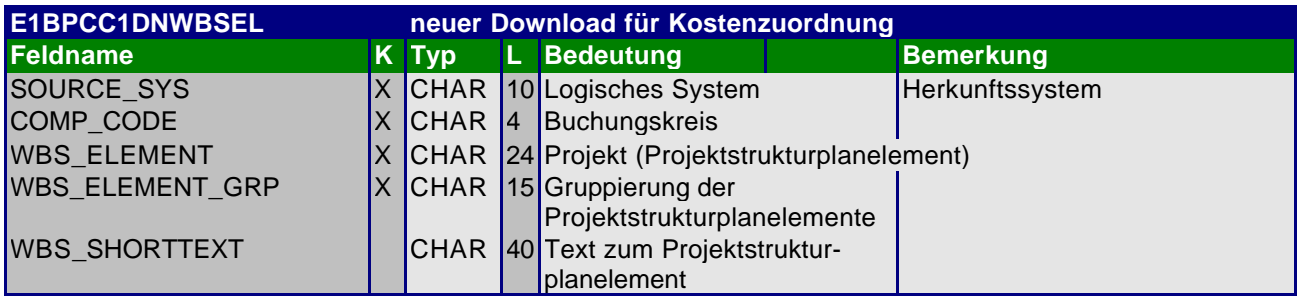

#### *5.2.1.9 Download der Mitarbeiterausgaben*

Als Mitarbeiterausgaben werden beispielsweise externe Lohnarten, Kantinendaten und Tankdaten bezeichnet.

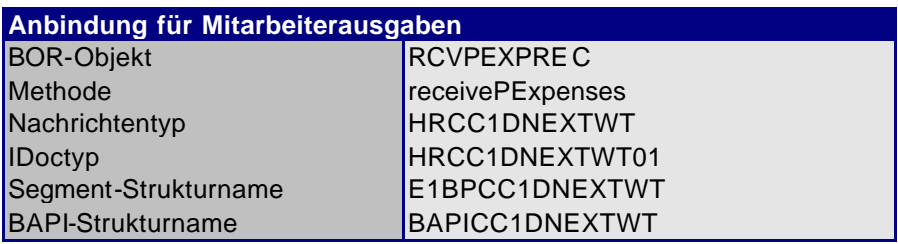

Die zulässigen Mitarbeiterausgaben werden als IDoc bereitgestellt. Das IDoc hat folgende Struktur:

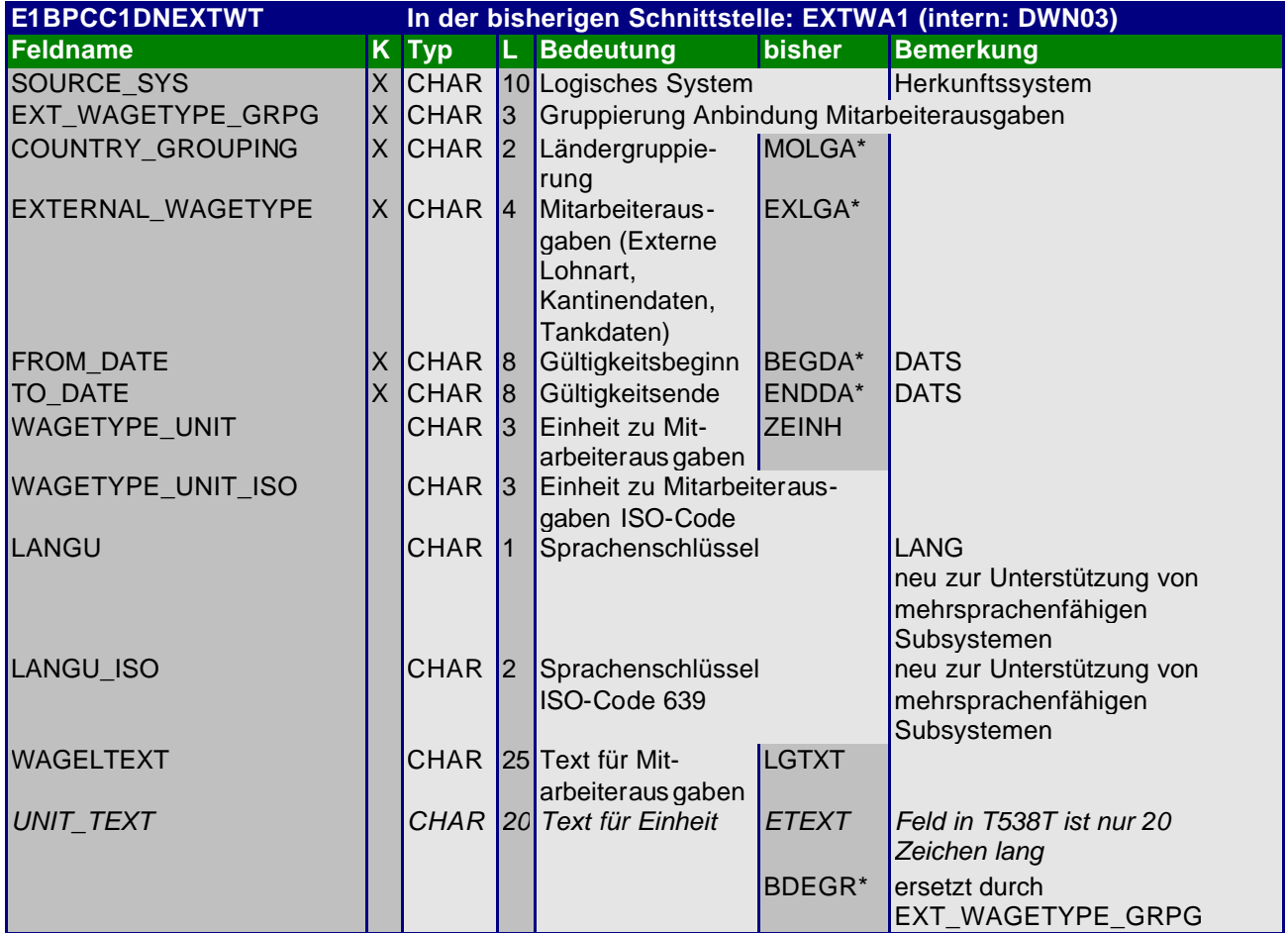

#### *5.2.1.10 Upload-Anforderung für Zeitereignisse*

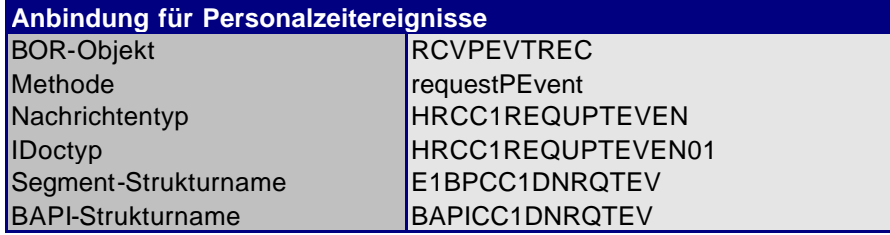

 $\blacksquare$ 

Die Upload-Anforderung erfolgt mittels IDoc. Das IDoc hat folgende Struktur:

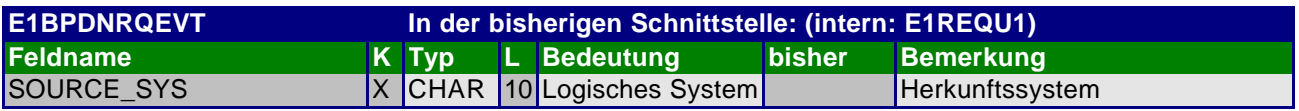

Das Subsystem muß nach dem Eintreffen des IDocs die Personalzeitereignisse an das R/3-System schicken, welches die Daten anfordert.

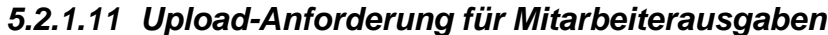

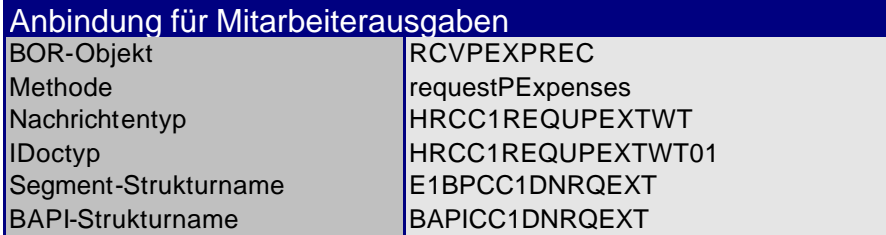

Die Upload-Anforderung erfolgt mittels IDoc.

Das IDoc hat folgende Struktur:

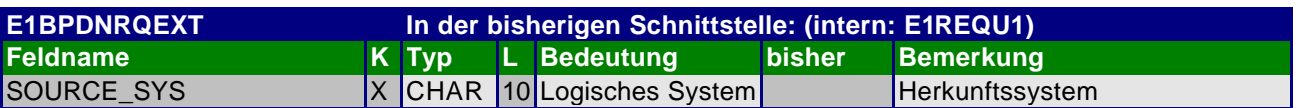

Das Subsystem muß nach dem Eintreffen des IDocs die Mitarbeiterausgaben an das R/3-System schicken, welches die Daten anfordert.

#### 5.2.2 Upload

#### *5.2.2.1 Upload der Zeitereignisse*

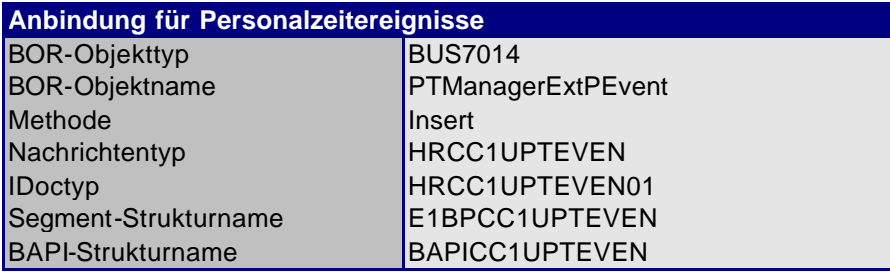

Zeitereignisse werden als IDOC an das SAP-System übergeben Das IDOC hat folgende Struktur:

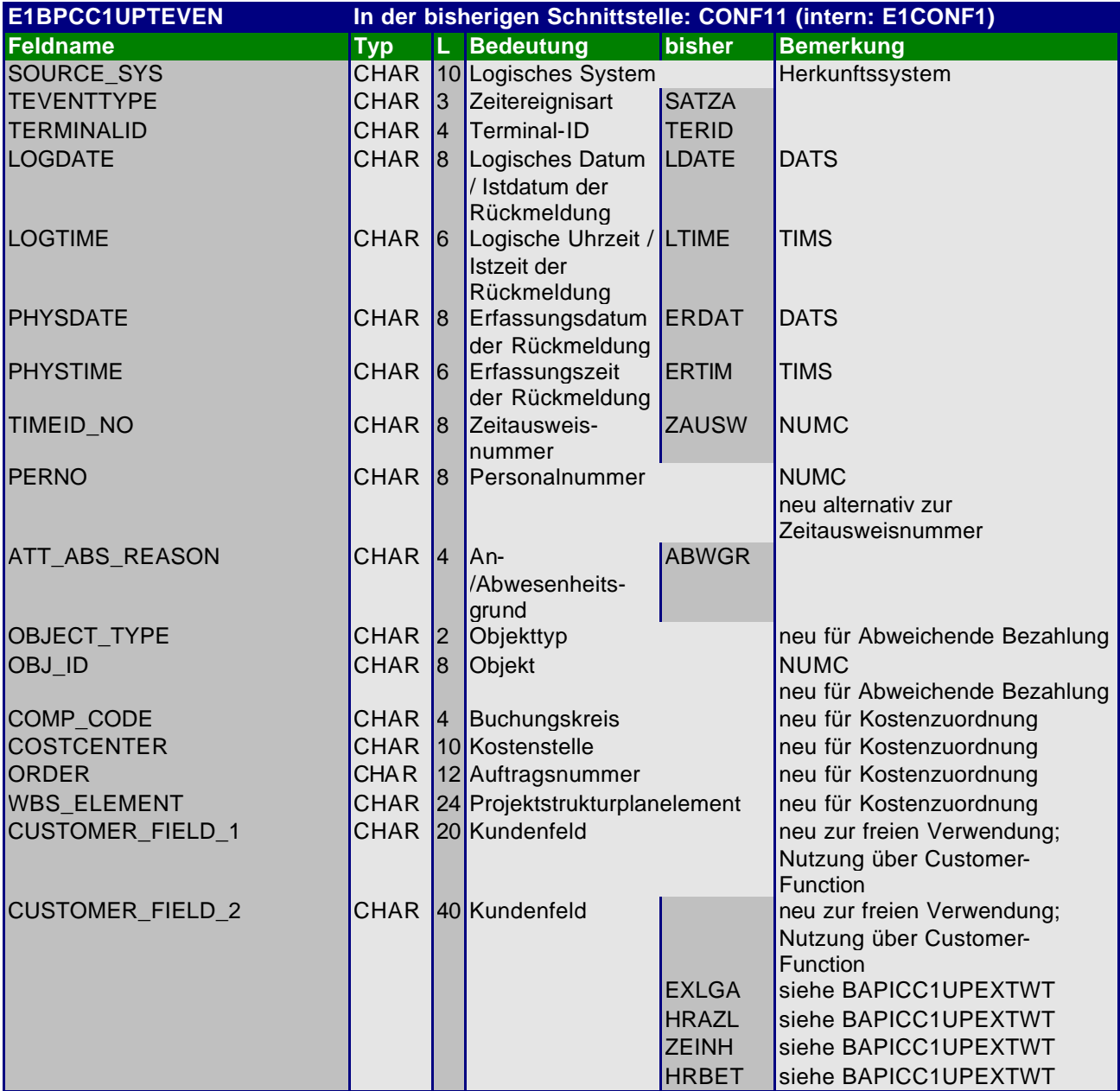

#### *5.2.2.2 Upload der Mitarbeiterausgaben*

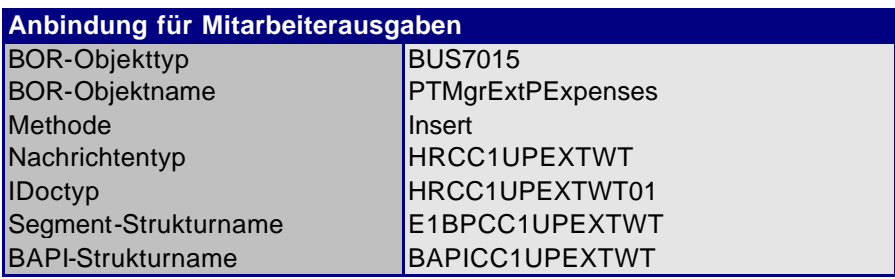

Mitarbeiterausgaben werden als IDOC an das SAP-System übergeben. Das IDOC hat folgende Struktur:

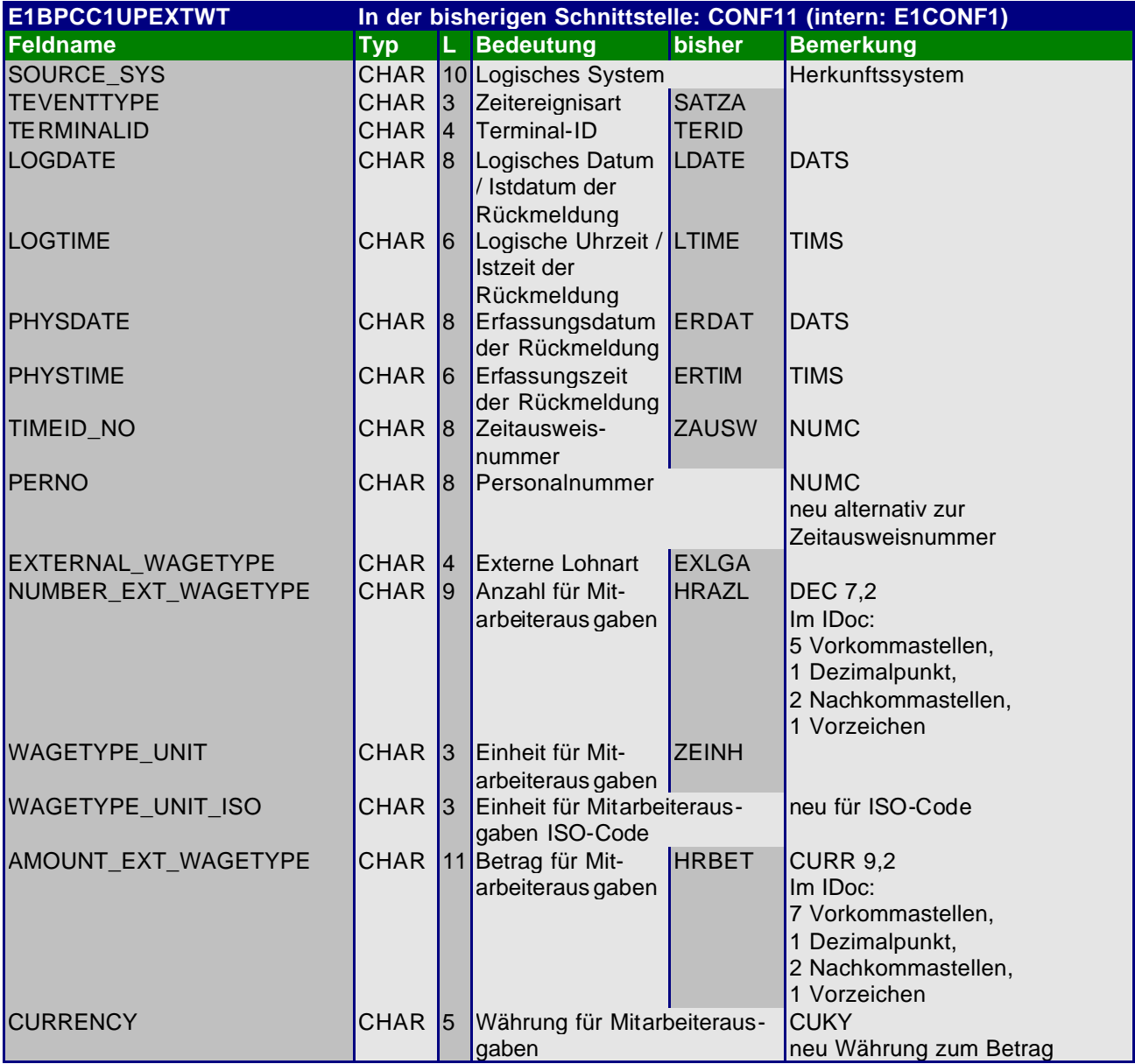

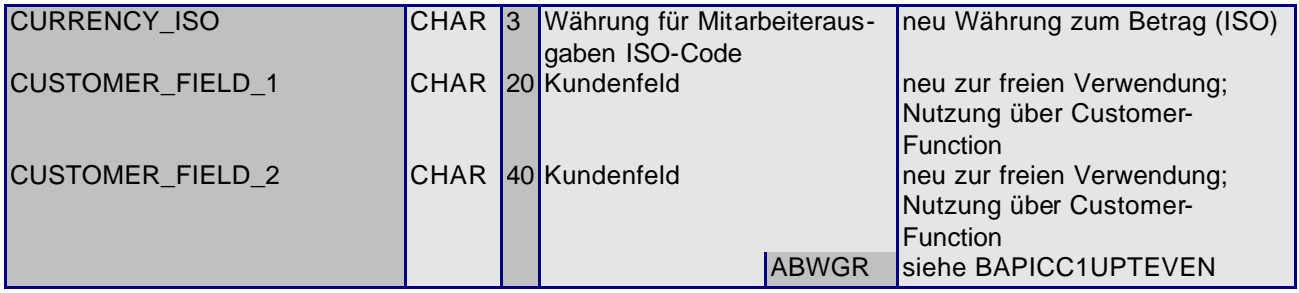

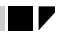

## **5.3 Vom Subsystem durchzuführende Prüfungen**

#### 5.3.1 Allgemeine Bedingungen

Die folgenden Felder müssen bei jedem Satz gefüllt sein, wobei es genügt, wenn entweder die Zeitausweisnummer oder die Personalnummer gefüllt ist.

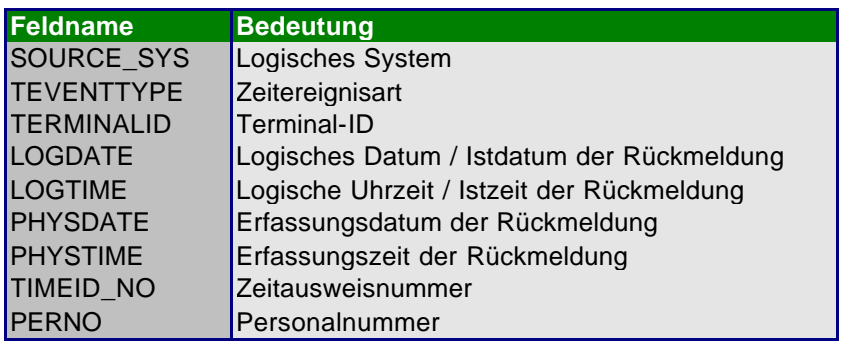

Die Felder, die zusätzlich gefüllt werden müssen oder gefüllt werden dürfen, sind unten explizit aufgeführt.

#### 5.3.2 Prüfung von Zeitausweisnummer und Personalnummer

Der Wert der Felder TIMEID\_NO (Zeitausweisnummer) und PERNO (Personalnummer)

muß datumsgenau zum Stichtag LOGDATE (Istdatum der Rückmeldung) gegen den Personalministamm verprobt werden. Es darf nur eines der beiden Felder verwendet werden. Der Gültigkeitszeitraum des Personalministammes ist durch die Felder FROM\_DATE (Gültigkeitsbeginn) und TO\_DATE (Gültigkeitsende) festgelegt.

## 5.3.3 Prüfung der Zeitereignisart

Für das Feld TEVENTTYPE (Zeitereignisart) sind die folgenden Werte mit den festgelegten Bedeutungen zulässig:

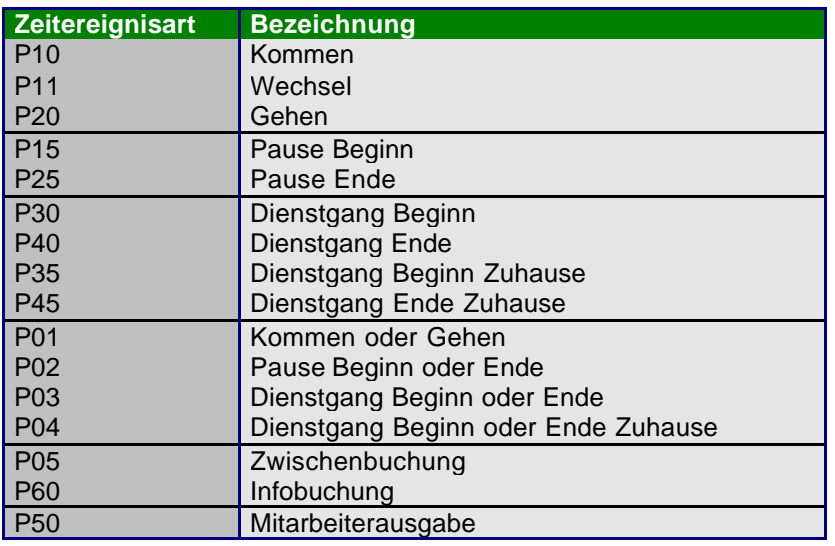

Der Wert des Feldes

TEVENTTYPE (Zeitereignisart)

muß gegen die Tabelle der Zeitereignisartgruppierungen verprobt werden. Der Wert des Feldes TIME\_EVENT\_TYPE\_GROUP (Zeitereignisartgruppierung)

ist dazu datumsgenau aus dem Personalministamm zu lesen

#### *5.3.3.1 Prüfung der Dienstgangberechtigung*

Die Dienstgangberechtigung eines Mitarbeiters konnte in der bisherigen Schnittstelle (ab Release 3.0A) über ein Kennzeichen im Ministammsatz ermittelt werden. In der neuen Schnittstelle (ab Release 4.5A) steht dieses Kennzeichen nicht mehr zur Verfügung.

Stattdessen werden in der neuen Schnittstelle die Zeitereignisartgruppierungen zur Verfügung gestellt. Ein Mitarbeiter hat dann die Berechtigung eine Dienstgangzeitereignisart zu stechen, wenn diese in der Gruppierung enthalten ist, die ihm in seinem Ministamm zugeordnet ist.

#### 5.3.4 Prüfung des An-/Abwesenheitsgrundes

Bei den Zeitereignisarten P10, Kommen', P20, Gehen', P01, Kommen oder Gehen', P35 , Dienstgang Beginn Zuhause', P45, Dienstgang Ende Zuhause' und P04, Dienstgang Beginn oder Ende Zuhause' darf ein An-/Abwesenheitsgrund erfaßt werden. Der Wert des Feldes

ATT\_ABS\_REASON (An-/Abwesenheitsgrund)

muß datumsgenau gegen die Tabelle der An-/Abwesenheitsgründe verprobt werden. Die Werte der Felder

ATT\_ABS\_REASON\_GRPG (Gruppierung An-/Abwesenheitsgründe),

PS\_GRPG\_ATT\_ABS\_TYPE (Gruppierung für An-/Abwesenheitsarten) und

ES\_GRPG\_WORK\_SCHED (Gruppierung für Arbeitszeitpläne)

sind dazu datumsgenau aus dem Personalministamm zu lesen.

### 5.3.5 Prüfung von Zusatzdaten

Bei den folgenden Zeitereignisarten dürfen Zusatzdaten zur Abweichenden Bezahlung und zur Kostenzuordnung erfaßt werden.

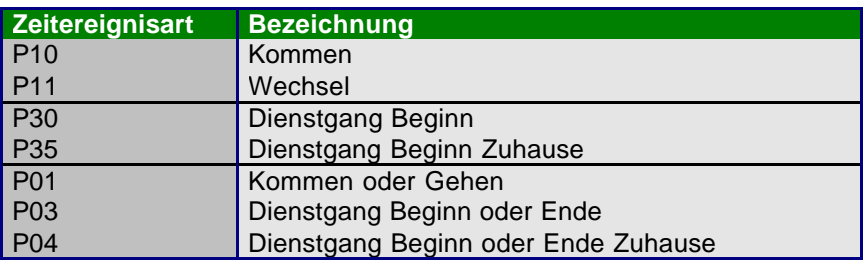

Diese Zusatzdaten sind wie im folgenden beschrieben gegen die entsprechenden Tabellen zu prüfen. Sämtliche Felder zur Abweichenden Bezahlung und zur Kostenzuordnung dürfen gleichzeitig gefüllt werden.

#### *5.3.5.1 Abweichende Bezahlung*

#### 5.3.5.1.1 Prüfung der Objekte (z.B.: Planstelle)

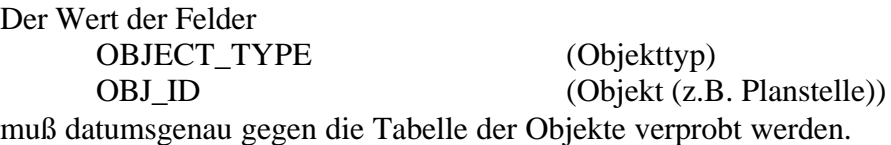

#### *5.3.5.2 Kostenzuordnung*

Buchungskreisübergreifende Buchungen sind nicht zulässig. Deshalb ist bei der Erfassung von Daten zur Kostenzuordnung der Buchungskreis immer gegen den Personalministamm des Mitarbeiters zu prüfen.

Es können mehrere Kontierungsobjekte gleichzeitig erfaßt werden. Im Controlling (CO) wird bestimmt, welches Kontierungsobjekt primär belastet wird. Die anderen Kontierungsobjekte werden nur statistisch gebucht.

5.3.5.2.1 Prüfung der Kostenstelle

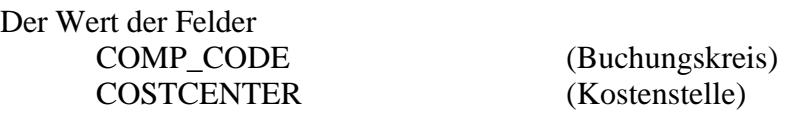

muß datumsgenau gegen die Tabelle der Kostenstellen verprobt werden. Der Buchungskreis COMP\_CODE ist dazu datumsgenau aus dem Personalministamm zu lesen.

5.3.5.2.2 Prüfung der Innenaufträge

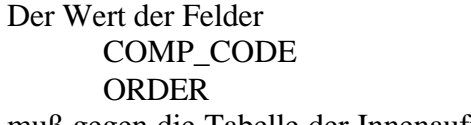

muß gegen die Tabelle der Innenaufträge verprobt werden. Der Buchungskreis COMP\_CODE ist dazu datumsgenau aus dem Personalministamm zu lesen.

(Buchungskreis) (Innenauftrag)

II

#### 5.3.5.2.3 Prüfung der Projekte (PSP-Elemente)

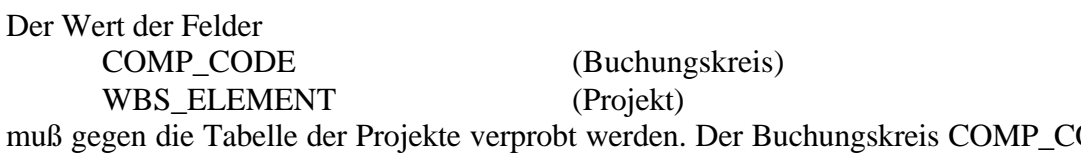

ODE ist dazu datumsgenau aus dem Personalministamm zu lesen.

#### 5.3.6 Prüfung der zulässigen Mitarbeiterausgaben

Zu den Feldern WAGETYPE\_UNIT und CURRENCY gibt es die korrespondierenden Felder WAGETYPE\_UNIT\_ISO bzw. CURRENCY\_ISO. Während die ersteren den SAP-Code aufnehmen, sind die letzteren für den jeweiligen ISO-Code vorgesehen. R/3-seitig wird der ISO-Code nur dann ausgewertet, wenn kein SAP-Code angegeben wurde. Die Verwendung des ISO-Codes bewirkt R/3-seitig eine Konvertierung in den SAP-Code. Es genügt die Angabe des SAP-Codes.

Das Feld EXTERNAL\_WAGETYPE (Mitarbeiterausgaben, externe Lohnart, Kantinendaten, Tankdaten) muß gefüllt sein. Der Wert des Feldes EXTERNAL\_WAGETYPE muß datumsgenau gegen die Tabelle der externen Lohnarten verprobt werden. Die Werte der Felder EXT\_WAGETYPE\_GRPG (Gruppierung Anbindung externe Lohnarten) und COUNTRY\_GROUPING (Ländergruppierung) sind dazu datumsgenau aus dem Personalministamm zu lesen.

Falls das Feld NUMBER\_EXT\_WAGETYPE (Anzahl für Mitarbeiterausgaben) gefüllt ist, muß entweder das Feld WAGETYPE\_UNIT (Einheit für Mitarbeiterausgaben) oder WAGETYPE\_UNIT\_ISO (Einheit für Mitarbeiterausgaben ISO-Code) ebenfalls gefüllt sein. Der (einzige) gültige Wert für die aktuelle Mitarbeiterausgabe muß in der Tabelle der zulässigen Mitarbeiterausgaben angegeben sein. Falls keine Einheit hinterlegt ist, darf das Feld NUMBER\_EXT\_WAGETYPE nicht gefüllt sein, stattdessen muß dann das Feld AMOUNT\_EXT\_WAGETYPE gefüllt sein.

Falls das Feld AMOUNT\_EXT\_WAGETYPE (Betrag für Mitarbeiterausgaben) gefüllt ist, muß entweder das Feld CURRENCY (Währung für Mitarbeiterausgaben) oder CURRENCY\_ISO (Währung für Mitarbeiterausgaben ISO-Code) ebenfalls gefüllt sein. Gültige Werte sind die ISO-Codes für Währungen. Die zulässigen ISO-Codes sind subsystemseitig zu hinterlegen (siehe Anhang) und müssen bei Verwendung gegen diesen Datenbestand zu prüfen.

Der Betrag muß in der Form \_\_\_\_\_\_\_\_\_\_\_\_\_V angegeben sein. Er muß mindestens eine und darf höchstens sieben Vorkommastellen enthalten. Er kann bis zu zwei Nachkommastellen enthalten, dann muß als Dezimalzeichen ein '.' (Punkt) verwendet werden. Abschließend darf ein Vorzeichen '+' oder '-' vorhanden sein. Führende Leerzeichen sind erlaubt. Die tatsächlich in das SAP-System übernommenen Nachkommastellen sind durch die verwendete Währung festgelegt.

#### 5.3.7 Zwischenbuchung

Bei der Zeitereignisart P05 ,Zwischenbuchung' dürfen außer den stets zu füllenden Feldern nur die Kundenfelder gefüllt sein.

∎

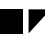

## 5.3.8 Infobuchung

Bei der Zeitereignisart P60 , Infobuchung' dürfen außer den stets zu füllenden Feldern nur die Kundenfelder gefüllt sein.

## 5.3.9 Kundenfelder

Die Felder CUSTOMER\_FIELD\_1 und CUSTOMER\_FIELD\_2 (Kundenfelder) dürfen bei jeder Zeitereignisart mit beliebigen Daten gefüllt sein.

## **6 Glossar**

#### *Abweichende Bezahlung*

Temporär für den aktuellen Satz von den Stammdaten des Mitarbeiters abweichende Bezahlung. Ein Mitarbeiter kann mit seinen Personalzeitereignissen zusätzlich Daten erfassen, die für eine abweichende Bezahlung relevant sind. Die in der Zeitauswertung generierten Lohnarten erben diese Zusatzdaten und sie werden an die Lohn- und Gehaltsabrechnung weitergereicht.

### *Kostenzuordnung*

Temporär für den aktuellen Satz von den Stammdaten des Mitarbeiters abweichende Kostenzuordnung.

Ein Mitarbeiter kann mit seinen Personalzeitereignissen zusätzlich Daten erfassen, die für die Kostenzuordnung relevant sind. Die in der Zeitauswertung generierten Lohnarten erben diese Zusatzdaten und sie werden an die Lohn- und Gehaltsabrechnung weitergereicht.

### *Zeitereignis*

Buchung (z.B. Kommen, Gehen, ...), die der Mitarbeiter an einem Zeiterfassungsterminal vornimmt.

#### *Personalzeitereignis*

Ein Zeitereignis der HR-Zeitwirtschaft. Zur Abgrenzung gegenüber Arbeitszeitereignis (Auftragsbeginn, Auftragsunterbrechung,...), wird der Begriff Personalzeitereignis verwendet.

#### *Mitarbeiterausgaben*

Die Begriffe "Kantinendaten", "Tankdaten" und "externe Lohnarten" werden unter dem Begriff "Mitarbeiterausgaben" zusammengefasst.

#### *Logisches System*

System, in dem Anwendungen integriert auf einer gemeinsamen Datenbasis laufen. Im SAP-Sinne entspricht ein Mandant einem logischen System. In der Definition eines Mandanten kann angegeben werden, welches logische System ein Mandant ist. Externe Systeme und damit insbesondere Subsysteme können ebenfalls als logische Systeme im R/3 definiert werden.

#### *ALE*

Abkürzung für Application Link Enabling. ALE bezieht sich auf den Aufbau und Betrieb von verteilten Anwendungen.

Das Grundkonzept von ALE ist die Gewährleistung einer verteilten, aber integrierten R/3-Installation. Es umfaßt einen betriebswirtschaftlich kontrollierten Nachrichtenaustausch bei konsistenter Datenhaltung auf lose gekoppelten Applikationen.

Die Anwendungsintegration erfolgt nicht über eine zentrale Datenbank, sondern über synchrone und asynchrone Kommunikation.

#### *IDoc*

Abkürzung für Intermediata Document (Zwischenbeleg). IDocs werden zum asynchronen Datenaustausch zwischen zwei Systemen verwendet.

#### *BAPI*

Abkürzung für Business Application Programming Interface. Standardisierte Programmierschnittstelle, die den externen Zugriff auf die Geschäftsprozesse und Daten des R/3-Systems bietet.

Business Application Programming Interfaces (auch als Business APIs oder BAPIs bezeichnet) werden im Business Object Repository (BOR) als Methoden von SAP-Businessobjekten und SAP-Interfacetypen definiert, um bestimmte betriebswirtschaftliche Vorgänge auszuführen.

#### *Interfacetyp*

Repräsentant eines zentralen betriebswirtschaftlichen Objektes der realen Welt. Zusammenfassung von Attribut-, Methoden- und Ereignisdefinitionen, die in einem gemeinsamen Kontext verwendet werden. Business APIs (BAPIs) sind die Methoden von SAP Interfacetypen, die den Zugriff des R/3- Systems auf die Funktionalität externer Systeme erlauben.

#### *Businessobjekt*

Repräsentant eines zentralen betriebswirtschaftlichen Objektes der realen Welt. Zusammenfassung von Attribut-, Methoden- und Ereignisdefinitionen, die in einem gemeinsamen Kontext verwendet werden. Business APIs (BAPIs) sind die Methoden von SAP Business-Objekten, die den Zugriff externer Systeme über Internet, DCOM oder CORBA auf R/3-Funktionalität erlauben.

## **7 Anhang**

## **7.1 Hinweis zu den vorgesehenen Feldnamen**

Orientiert sich die subsystemseitige Implementierung an den in dieser Beschreibung angegebenen Feldnamen, so kann es zu Problemen bei der Programmierung kommen. So ist beispielsweise der Name "ORDER" für einen Innenauftrag zugleich auch ein Schlüsselwort der Datenbanksprache SQL. In diesen Fällen muß bei der subsystemseitigen Implementierung ein abweichender Name gewählt werden.

## **7.2 Hinweis zur IDoc-Größe**

Die Größe der vom R/3-System zu empfangenden IDocs wird im Wesentlichen durch den auf dem entsprechenden Applikationsserver verfügbaren Hauptspeicher begrenzt. Sollte die Größe eines IDocs diesen (hier nicht näher bestimmbaren) Grenzwert übersteigen, so ist eine Blockverarbeitung erforderlich. Subsystemseitig ist deshalb ein Customizing-Parameter sinnvoll, der die Anzahl der pro IDoc maximal zu übertragenden Datensätze festlegt. Damit wird die Übertragung der Rückmeldungen auf mehrere IDocs verteilt.

Dies ist eine Vorkehrung, die (derzeit) subsystemseitig getroffen werden muß. Für das R/3-System ist es unerheblich, ob die Daten alle in einem IDoc oder verteilt auf mehrere IDocs eintreffen. Allerdings kann es bei der Verbuchung in die Zeitwirtschaft zu Kollisionen kommen. Daher ist subsystemseitig ein weiterer Customizing-Parameter sinnvoll, der die zeitliche Verzögerung zwischen dem Versand der einzelnen IDocs steuert.

### **7.3 Hinweis zu Terminals mit numerischer Tastatur**

Die Namen von Kostenstellen, Innenaufträgen und Projekten sind im allgemeinen alphanumerisch. Um eine Kostenzuordnung für diese Objekte an einem Terminal mit einer rein numerischen Tastatur durchführen zu können, können die in der Schnittstelle vorgesehen Kundenerweiterungen genutzt werden. Dort kann mit Hilfe einer kundeneigenen Tabelle eine Umsetzung von den alphanumerischen auf numerische Objekte realisiert werden. Kundenerweiterungen sind dann sowohl beim Download als auch beim Upload erforderlich.

## **7.4 ISO-Codes**

Die Felder LANGU\_ISO, WAGETYPE\_UNIT\_ISO und CURRENCY\_ISO sind für die Verwendung international gültiger ISO-Codes vorgesehen. Da mit dem Feld LANGU\_ISO subsystemseitig keine Prüfungen vorgenommen werden müssen und WAGETYPE\_UNIT\_ISO Teil der an das Subsystem heruntergeladenen Daten sind, müssen hierfür subsystemseitig keine eigenen Datenbestände für diese ISO-Codes verwaltet werden. Anders ist dies für das Feld CURRENCY\_ISO. Für Prüfzwecke sind hier die zulässigen ISO-Codes subsystemseitig zu hinterlegen.

Eine aktuelle Liste der zur Zeit international festgelegten ISO-Codes kann bei der entsprechenden UN-Kommission (WP.4 Trade Facilitation Recommendations, Recommendation 20) angefordert werden:

UN Economic Commission for Europe Information Office Palais des Nations 1211 Geneva Switzerland

phone: +4122 917 2893 fax: +4122 917 0036 e-mail: info.ece@unece.org

oder sie können direkt über Internet eingesehen werden:

http://www.unicc.org/unece/trade/facil/tf\_home.htm